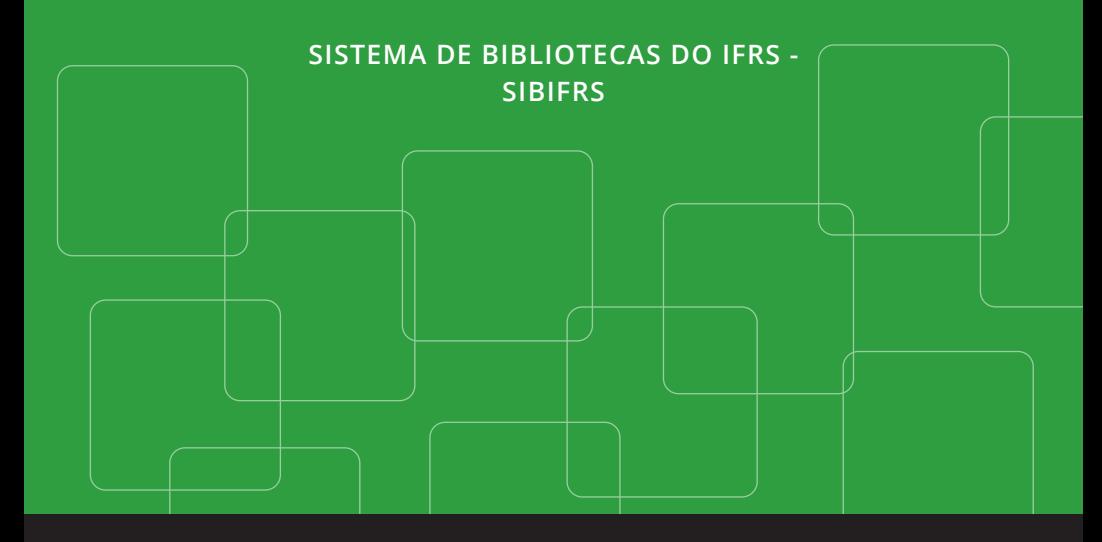

# **MANUAL PARA ELABORAÇÃO DE TRABALHOS ACADÊMICOS**

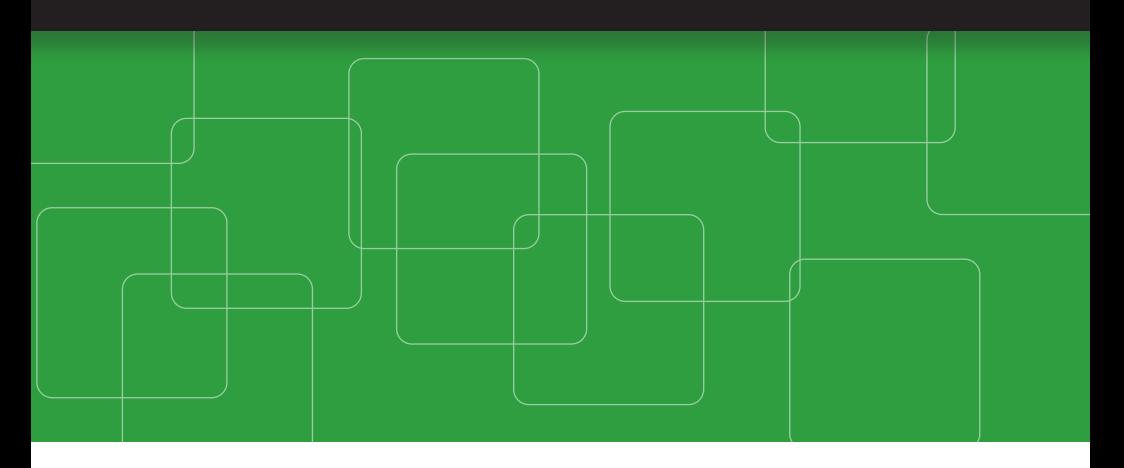

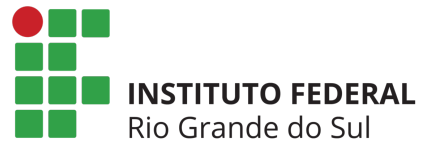

# **Revisão ortográfica:** Press Revisão

**Diagramação:** Design de Maria

Esta obra contou com o apoio do IFRS, através de auxílio financeiro referente ao Edital 36/2020, e todos os autores e organizadores são servidores efetivos da mesma instituição.

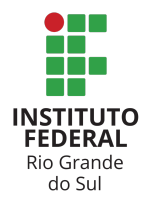

# Dados Internacionais de Catalogação na Publicação

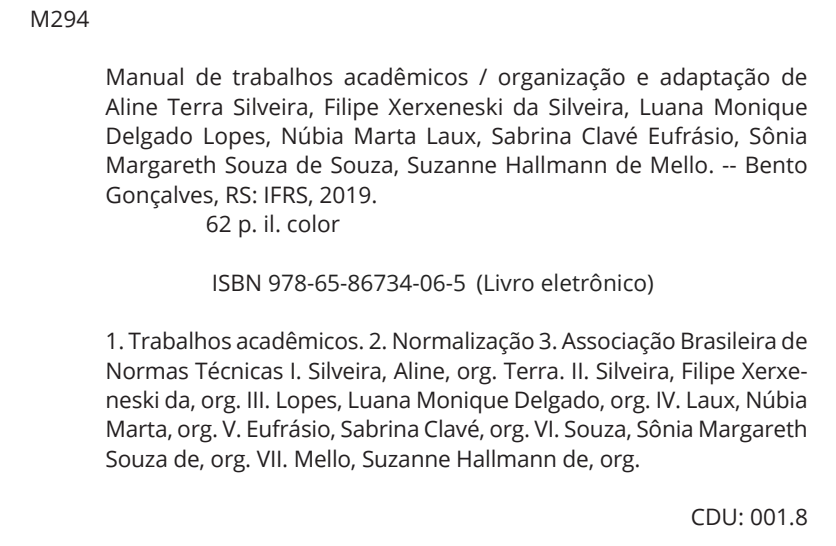

**Sistema de Bibliotecas do IFRS - SIBIFRS**

# **MANUAL PARA ELABORAÇÃO DE TRABALHOS ACADÊMICOS**

# **Organização e adaptação**

Aline Terra Silveira Filipe Xerxeneski da Silveira Luana Monique Delgado Lopes Núbia Marta Laux Sabrina Clavé Eufrásio Sônia Margareth Souza de Souza Suzanne Hallmann de Mello

> Bento Gonçalves 2019

# **Lista de Figuras**

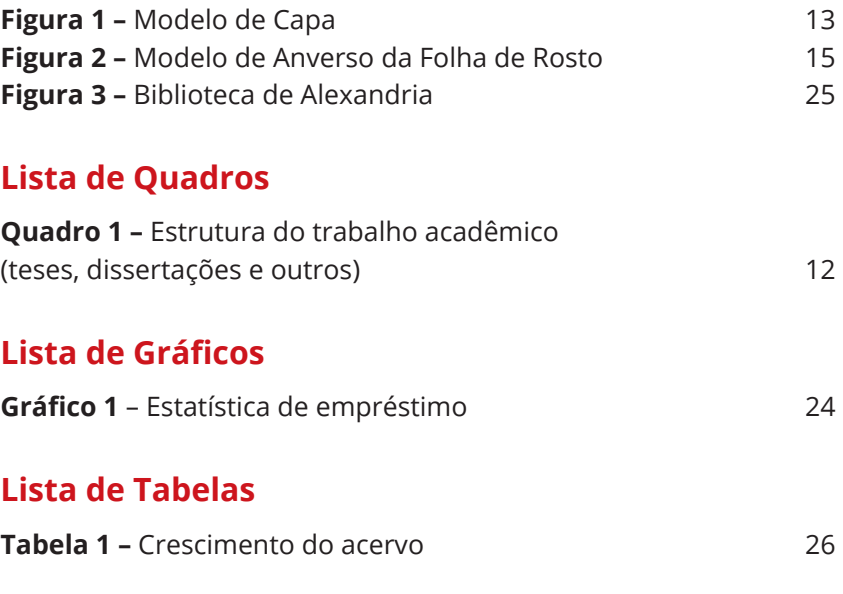

# **Lista de Abreviaturas e Siglas**

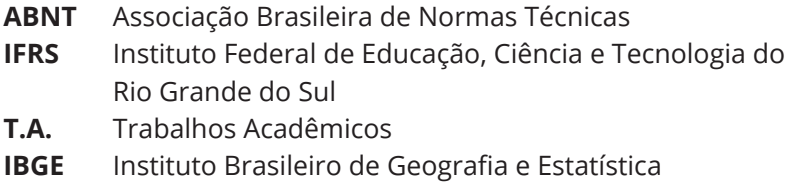

# **SUMÁRIO**

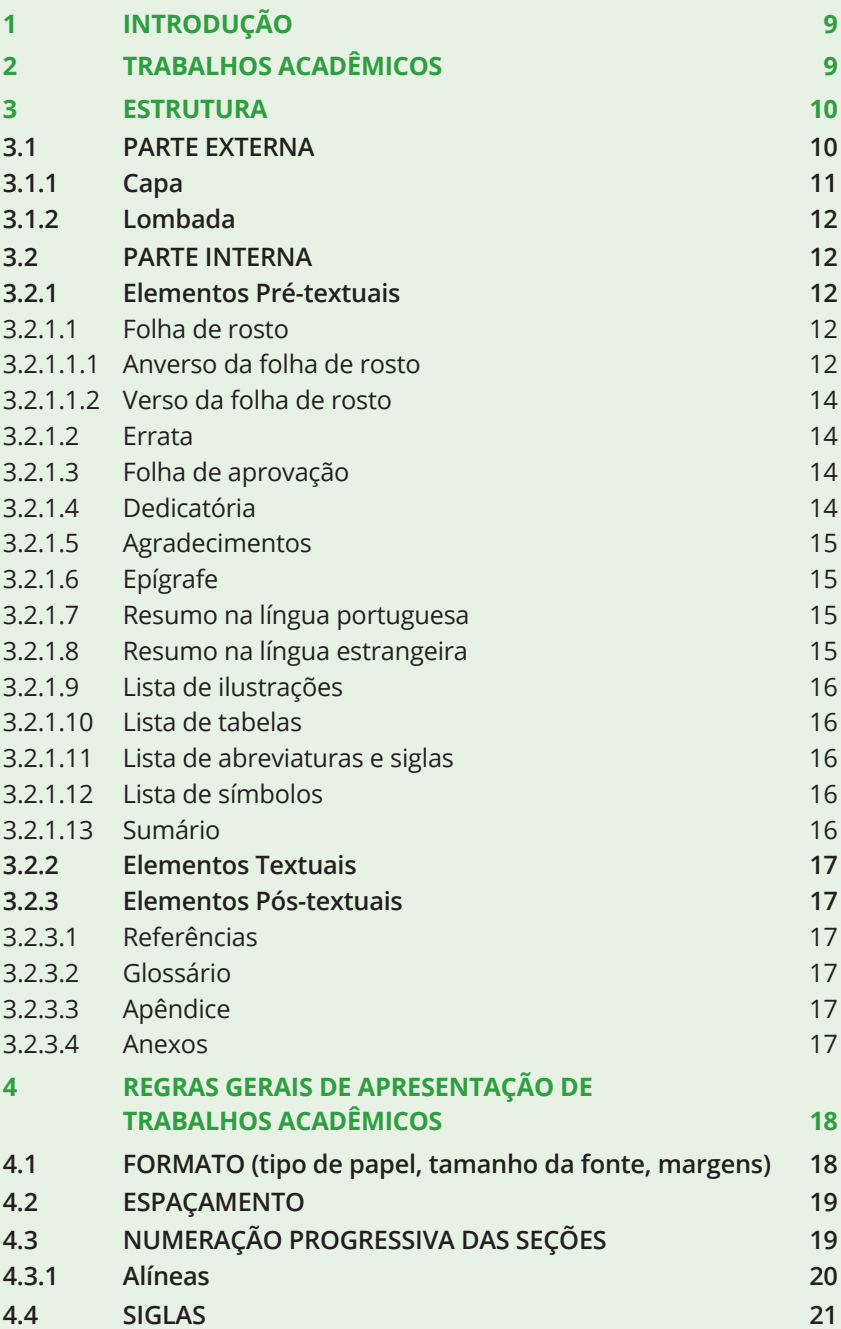

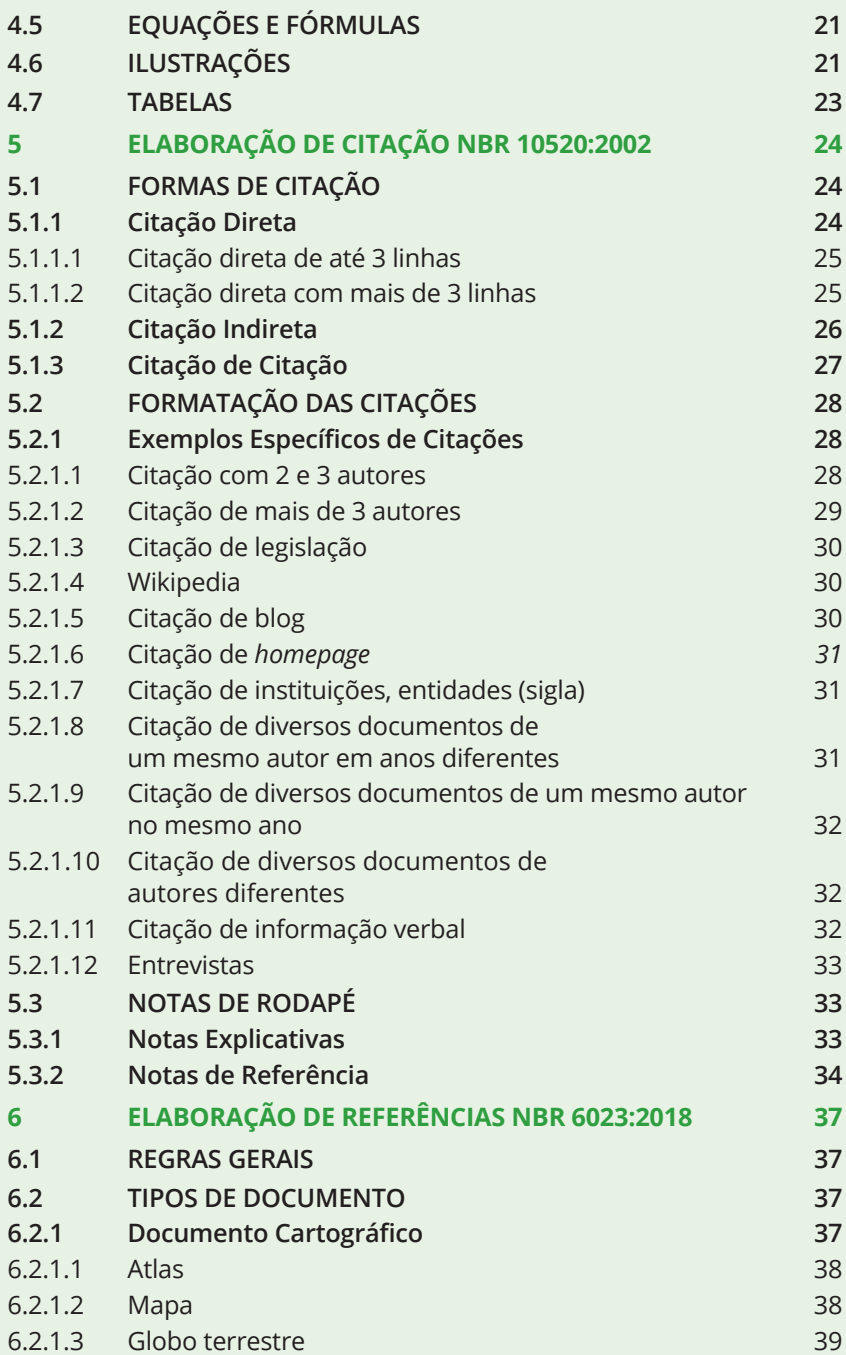

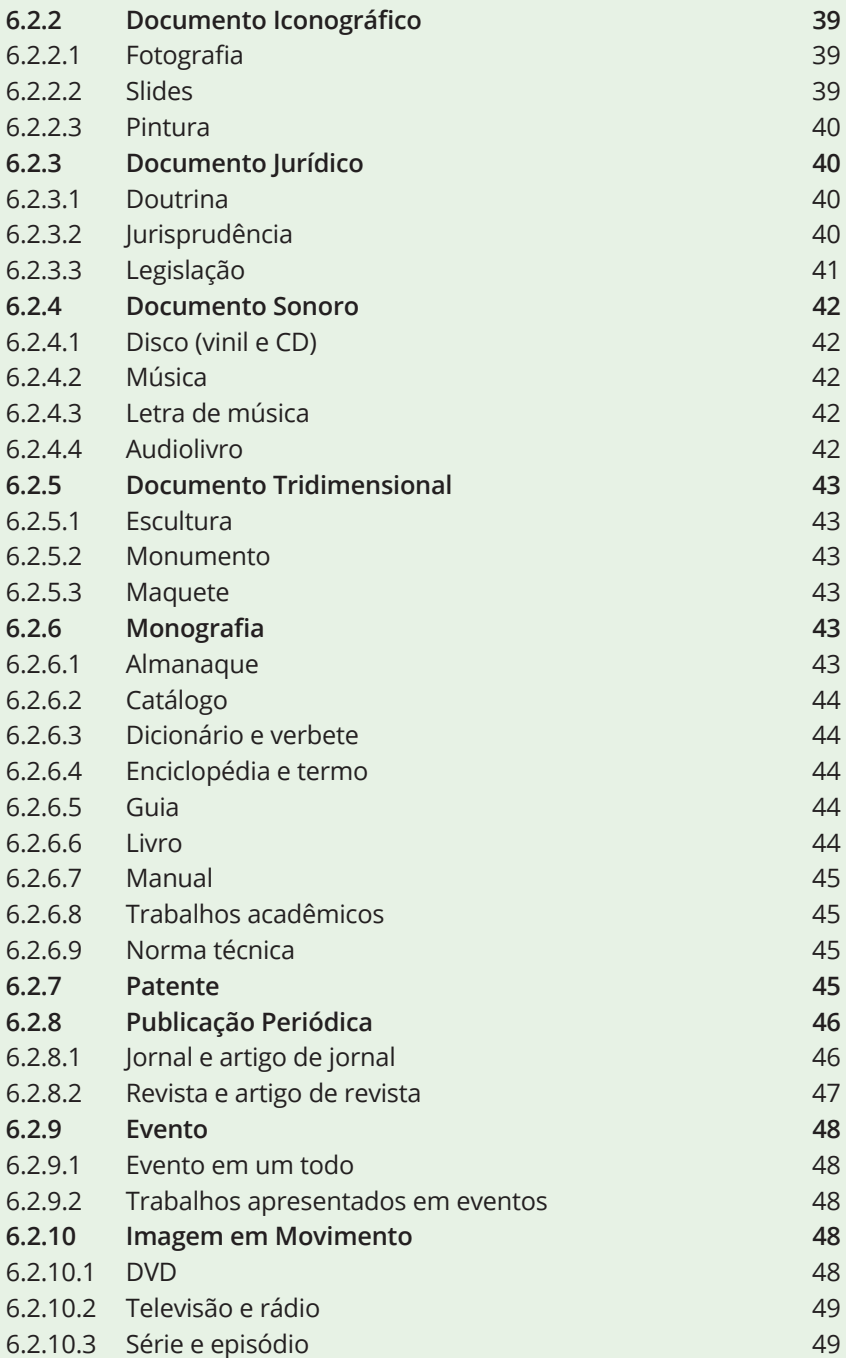

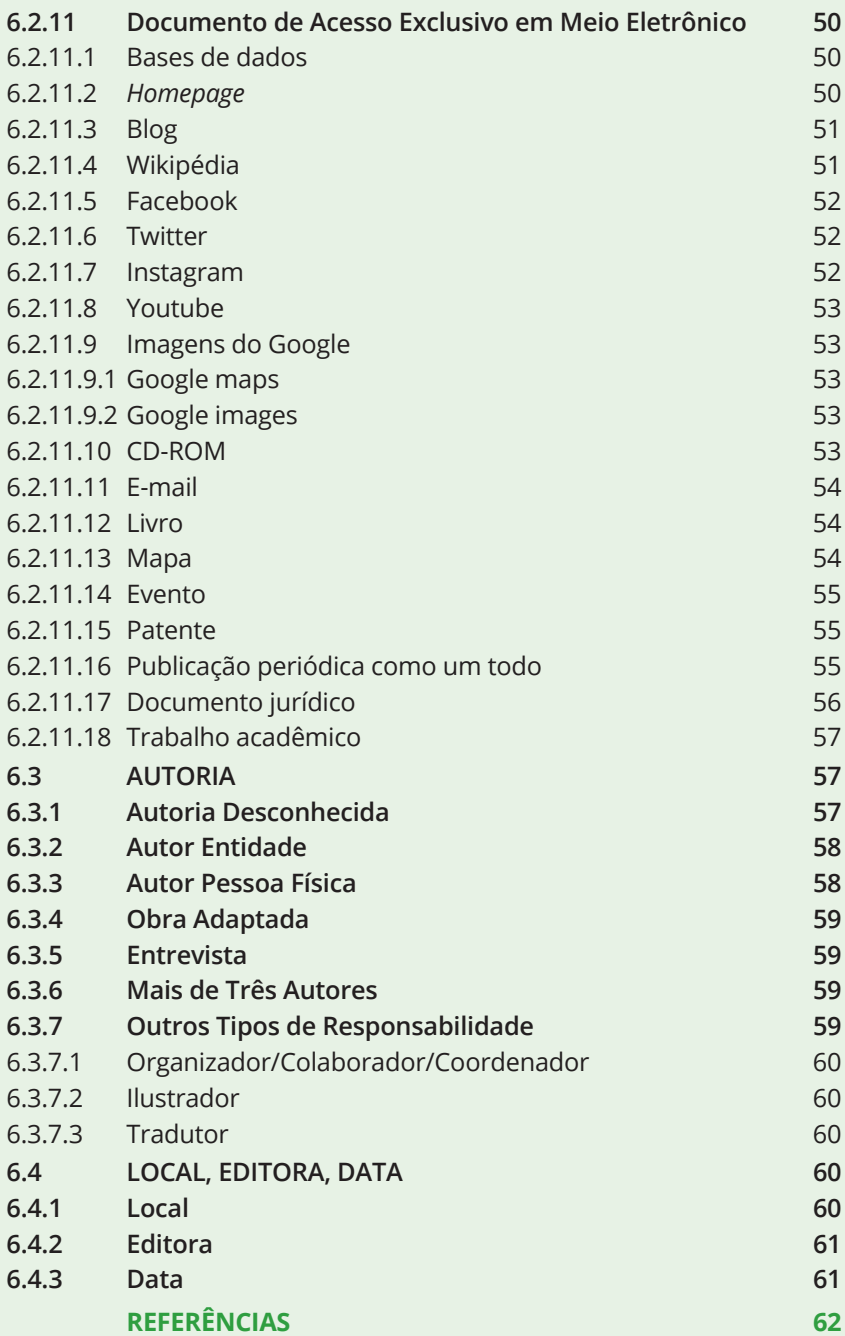

# **1 INTRODUÇÃO**

Este manual tem a finalidade de subsidiar a comunidade acadêmica do Instituto Federal de Educação, Ciência e Tecnologia do Rio Grande do Sul (IFRS), no que se refere ao desenvolvimento e à estruturação de trabalhos acadêmicos de acordo com as normas vigentes.

Salientamos que não existe um único modelo de trabalhos, e este aqui apresentado pelo SIBIFRS visa auxiliar na padronização da produção científica elaborada pela comunidade acadêmica da instituição.

O manual baseia-se nas seguintes normas: Associação Brasileira de Normas Técnicas (ABNT) e norma de apresentação tabular do IBGE:

- **a) NBR 6022:2018** artigo em publicação periódica técnica e/ou científica - apresentação;
- **b) NBR 6023:2018** informação e documentação referências elaboração;
- **c) NBR 6024:2012** numeração progressiva das seções de um documento - procedimento;
- **d) NBR 6027:2012** sumário apresentação;
- **e) NBR 6028:2003** resumo apresentação;
- **f) NBR 10520:2002** citações em documentos apresentação;
- **g) NBR 10719:2011** relatório técnico e/ou científico apresentação;
- **h) NBR 12225:2004** lombada apresentação;
- **i) NBR 14724:2011** trabalhos acadêmicos apresentação;
- **j) NBR 15287:2011** projeto de pesquisa apresentação;
- **k) NBR 6029:2006** livros e folhetos apresentação;
- **l) Normas de apresentação tabular** IBGE 3. ed. 1993.

# **2 TRABALHOS ACADÊMICOS**

Os trabalhos acadêmicos compreendem: dissertações, teses, trabalhos de conclusão de curso de graduação e de especialização e outros.

# **3 ESTRUTURA**

A estrutura dos trabalhos acadêmicos possui a parte externa e interna, conforme o esquema:

**Quadro 1 –** Estrutura do trabalho acadêmico (teses, dissertações e outros)

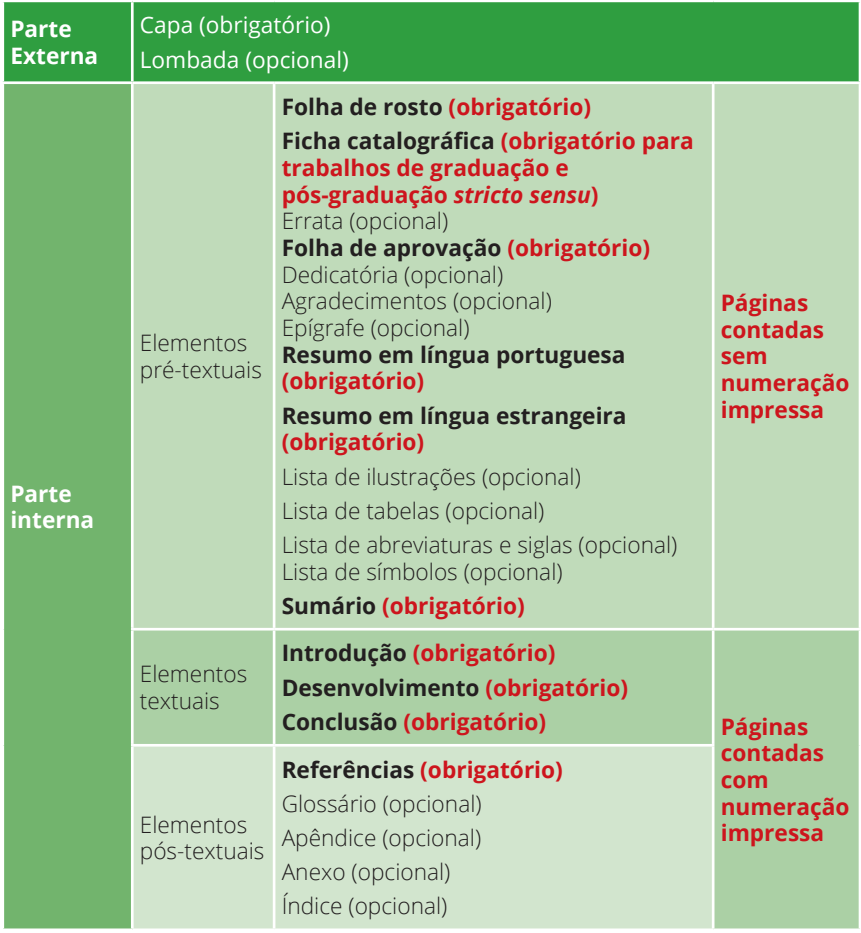

*Fonte: Elaborado pelo autor.* 

# **3.1 PARTE EXTERNA**

A parte externa inclui a capa (elemento obrigatório) e a lombada (elemento opcional).

# **3.1.1 Capa**

Elemento obrigatório, no qual são apresentadas as informações indispensáveis à sua identificação, na seguinte ordem:

- a) nome da instituição;
- b) nome do(s) autor(es);
- c) título e subtítulo (se houver);
- d) número do volume (caso houver mais de um volume, deve constar o número do referido volume em cada capa);
- e) local (cidade);
- f) ano da entrega.

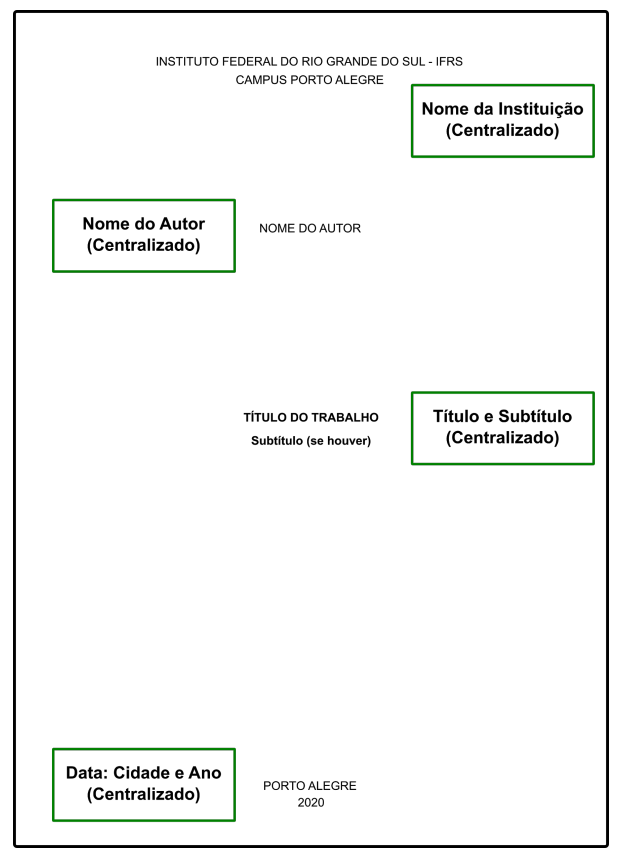

# **Figura 1 –** Modelo de Capa

*Fonte: Elaborado pelos autores (2020).*

# **3.1.2 Lombada**

Elemento opcional em trabalhos acadêmicos e utilizado apenas para encadernações. A lombada, também chamada de dorso, é a parte da capa do trabalho que reúne as margens internas das folhas, sejam elas costuradas, grampeadas, coladas ou mantidas juntas de outra maneira. Se houver lombada, os seguintes elementos devem constar nela:

- a) nome do(s) autor(es);
- b) título;
- c) elementos alfanuméricos de identificação, como volume, fascículo e data (se houver).

Ela deve ser feita conforme a NBR 12225:2004, que trata sobre apresentação de lombada.

# **3.2 PARTE INTERNA**

A parte interna inclui os elementos pré-textuais, textuais e pós- -textuais.

# **3.2.1 Elementos Pré-textuais**

Os elementos pré-textuais englobam a parte que antecede o texto. Eles são os seguintes: folha de rosto, errata, folha de aprovação, dedicatória, agradecimentos, epígrafe, resumo na língua portuguesa, resumo na língua estrangeira, lista de ilustrações, lista de abreviaturas e siglas, lista de símbolos e sumário.

# **3.2.1.1 Folha de rosto**

A folha de rosto é elemento obrigatório. Ela contém informações adicionais às da capa, devendo-se manter a coerência entre as duas. A folha de rosto possui dois lados: anverso e verso.

# **3.2.1.1.1 Anverso da folha de rosto**

As seguintes informações devem constar **no anverso da folha de rosto:**

- a) nome do(s) autor(es);
- b) título;
- c) subtítulo (se houver);
- d) número de volume (se houver);
- e) natureza (tese, dissertação, trabalho de conclusão de curso) e objetivo (aprovação em disciplina, grau pretendido e outros); nome da instituição a que é submetido; área de concentração;
- f) nome do orientador e do coorientador, se houver, coordenador, se houver, com titulação;
- g) local (cidade) da instituição onde o trabalho será apresentado/ entregue, ou da entidade responsável;
- h) ano da entrega do trabalho.

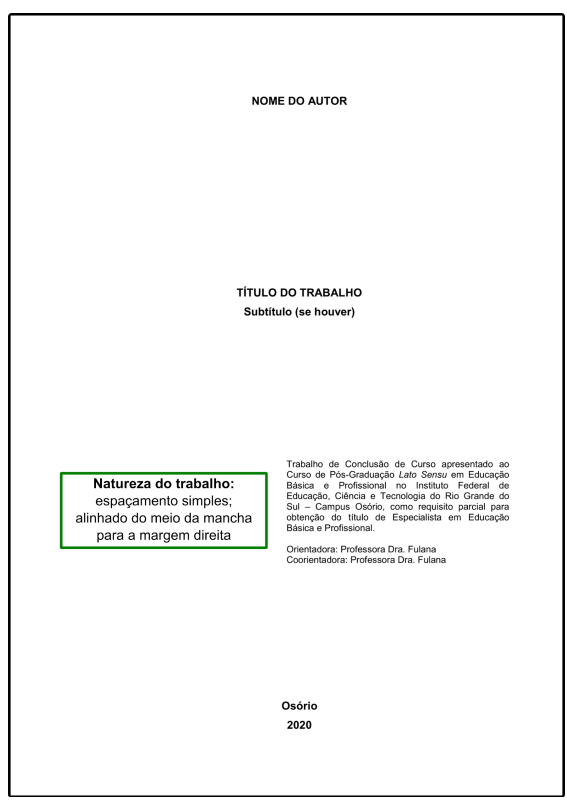

**Figura 2 –** Modelo de Anverso da Folha de Rosto

*Fonte: Elaborado pelos autores (2020).*

# **3.2.1.1.2 Verso da folha de rosto**

Deve constar a ficha catalográfica, composta pelo conjunto de elementos de descrição técnica do documento, a ser elaborada pela biblioteca de cada campus e obrigatória para os trabalhos de graduação e pós-graduação *stricto sensu*.

# **3.2.1.2 Errata**

Elemento opcional. Deve ser inserida logo após a folha de rosto, constituída pela referência do trabalho e pelo texto da errata. Apresentada em papel avulso ou encartado, acrescida ao trabalho depois de impresso. Confira o exemplo abaixo:

### **ERRATA**

SILVA, Renato; SANTOS, Sônia. **Manual de normas.** São Paulo: Magia, 2014. 130p.

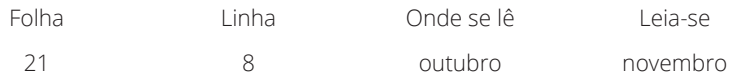

# **3.2.1.3 Folha de aprovação**

Elemento obrigatório para trabalhos acadêmicos. Deve ser inserida após a folha de rosto, constituída pelo nome do autor do trabalho, título do trabalho e subtítulo (se houver), natureza (tipo do trabalho, objetivo, nome da instituição a que é submetido, área de concentração), data de aprovação, nome, titulação e assinatura dos componentes da banca examinadora e instituições a que pertencem.

# **3.2.1.4 Dedicatória**

Elemento opcional. Deve ser inserida após a folha de aprovação.

# **3.2.1.5 Agradecimentos**

Elemento opcional. Devem ser inseridos após a dedicatória.

# **3.2.1.6 Epígrafe**

Elemento opcional. Deve ser inserida após os agradecimentos. Podem também constar epígrafes nas folhas ou páginas de abertura das seções primárias. O alinhamento é justificado, posicionado no final da página, entre aspas duplas, e para citações com mais de 3 linhas: recuo de 4 cm, fonte 10, espaçamento simples e sem aspas. Deve ser elaborada de acordo com a NBR 10520:2002 (citação de documentos).

### **3.2.1.7 Resumo na língua portuguesa**

Elemento obrigatório, deve ser elaborado de acordo com a NBR 6028:2003 (resumo).

O resumo é a apresentação concisa dos pontos relevantes de um documento e deve ressaltar de forma clara, direta e sintética a natureza e o objetivo do trabalho, a metodologia utilizada, os resultados obtidos e as conclusões. Deve-se usar o verbo na voz ativa e na terceira pessoa do singular. Para os trabalhos acadêmicos, o resumo deve ser apresentado em um único parágrafo e possuir entre 150 e 500 palavras, no máximo.

As palavras-chave são termos que descrevem o tema do trabalho e pertencem ao vocabulário científico da área. Devem figurar logo abaixo do resumo, antecedidas da expressão "palavras-chave" e separadas entre si e finalizadas por ponto.

# **3.2.1.8 Resumo na língua estrangeira**

Elemento obrigatório em trabalhos acadêmicos. Segue as mesmas regras do resumo em português (ver especificações na seção anterior, 3.2.1.7). A NBR não especificou o idioma, mas convencionou-se utilizar o resumo em língua inglesa.

# **3.2.1.9 Lista de ilustrações**

Elemento opcional. Elaborada de acordo com a ordem apresentada no texto, com cada item designado por seu nome específico, travessão, título e respectivo número da folha ou página. Quando necessário, recomenda-se a elaboração de lista própria para cada tipo de ilustração (desenhos, esquemas, fluxogramas, fotografias, gráficos, mapas, organogramas, plantas, quadros, retratos e outras).

# **3.2.1.10 Lista de tabelas**

Elemento opcional. Elaborada de acordo com a ordem apresentada no texto, com cada item designado por seu nome específico, acompanhado do respectivo número da folha ou página.

# **3.2.1.11 Lista de abreviaturas e siglas**

Elemento opcional. Consiste na relação alfabética das abreviaturas e siglas utilizadas no texto, seguidas das palavras ou expressões correspondentes grafadas por extenso. Recomenda-se a elaboração de lista própria para cada tipo.

# **3.2.1.12 Lista de símbolos**

Elemento opcional. Elaborada de acordo com a ordem apresentada no texto, com o devido significado.

### **3.2.1.13 Sumário**

Elemento obrigatório. É uma listagem das principais divisões, seções e outras partes do trabalho, na mesma ordem e grafia em que aparece no texto, acompanhadas dos respectivos números das páginas. O sumário é o último elemento pré-textual e deve ser elaborado de acordo com a NBR 6027:2012.

# **3.2.2 Elementos Textuais**

Os elementos textuais são as partes que compõem o trabalho, sendo: **introdução**, que apresenta os objetivos do trabalho relatório e as razões de sua elaboração, **desenvolvimento**, o qual detalha a pesquisa ou estudo realizado, e uma **conclusão** (ABNT, 2011).

# **3.2.3 Elementos Pós-textuais**

Os elementos pós-textuais são compostos pelas referências, glossário, apêndice, anexo e índice.

# **3.2.3.1 Referências**

Elemento obrigatório. Deve ser elaborado conforme a ABNT NBR 6023:2018 (Ver seção 6).

# **3.2.3.2 Glossário**

Elemento opcional. O glossário é uma relação de palavras ou expressões técnicas de uso restrito ou de sentido obscuro, utilizadas no texto, acompanhadas das respectivas definições. Deve ser elaborado em ordem alfabética.

# **3.2.3.3 Apêndice**

Elemento opcional. **Texto ou documento elaborado pelo autor**, a fim de complementar sua argumentação, sem prejuízo da unidade nuclear do trabalho.

### **3.2.3.4 Anexos**

Elemento opcional. **Texto ou documento não elaborado pelo autor**, que serve de fundamentação, comprovação e ilustração.

# **4 REGRAS GERAIS DE APRESENTAÇÃO DE TRABALHOS ACADÊMICOS**

Os trabalhos acadêmicos devem seguir algumas regras no que diz respeito ao formato, espaçamento, numeração progressiva das seções, siglas, equações e fórmulas, ilustrações e tabelas.

# **4.1 FORMATO (tipo de papel, tamanho da fonte, margens)**

A apresentação gráfica do trabalho acadêmico deve seguir os seguintes requisitos:

- a) utilizar papel branco ou reciclado, formato A4 (21,0 x 29,7 cm);
- b) os elementos pré-textuais devem se iniciar no anverso da folha; exceto os dados internacionais de catalogação na publicação, que devem vir no verso da folha de rosto;
- c) se o trabalho for impresso, os elementos pré-textuais devem se iniciar no anverso da folha. A partir da introdução até a última folha, pode ser impresso no verso e anverso;
- d) digitar o texto na cor preta;
- e) fonte tamanho 12 para o texto;
- f) fonte tamanho 10 para texto de citações longas, notas de rodapé, dados internacionais de catalogação-na-publicação, legendas e fontes das ilustrações e tabelas e paginação;
- g) optar por fontes arredondadas (Times New Roman ou Arial);
- h) adotar as margens para o anverso da folha: 3 cm superior e esquerda e 2 cm inferior e direita; para o verso da folha: 3 cm superior e direita, 2 cm inferior e esquerda;
- i) citação longa (com mais de três linhas) com recuo de 4 cm a partir da margem esquerda e espaçamento simples;
- j) nota de rodapé digitada dentro das margens indicadas, devendo ficar separada do texto por um traço de 5 cm a partir da margem esquerda;
- k) a natureza do trabalho, o objetivo, o nome da instituição a que é submetido e a área de concentração, que aparecem na folha de rosto e na folha de aprovação, devem constar a partir do meio da mancha gráfica para a margem direita;
- l) Os títulos, sem indicativo numérico errata, agradecimentos, lista de ilustrações, lista de abreviaturas e siglas, lista de símbolos, resumos, sumário, referências, glossário, apêndice(s), anexo(s) e índice(s) – devem ser centralizados.

# **4.2 ESPAÇAMENTO**

O espaçamento que você deve adotar na formatação é:

- a) espaço 1,5 cm:
	- todo o texto;
- b) um espaço de 1,5 cm:
	- separa o texto da citação longa,

– separa cada título das seções e subseções do texto que os precede e que os sucedem;

- c) espaço simples (uma linha em branco de espaço simples) para:
	- citações longas,
	- notas de rodapé,
	- referências,
	- legenda e fonte das ilustrações e tabelas,
	- natureza do trabalho;
- d) um espaço simples (uma linha em branco de espaço simples): – entre uma referência e outra, na lista de referências ao final do trabalho.

# **4.3 NUMERAÇÃO PROGRESSIVA DAS SEÇÕES**

As orientações sobre a numeração progressiva das seções e subseções devem ser conforme as regras da NBR 6024:2012:

- a) o indicativo numérico, em algarismo arábico, de uma seção precede seu título, alinhado à esquerda, separado por um espaço de caractere;
- b) deve-se limitar a numeração progressiva até a seção quinária;
- c) ponto, hífen, travessão, parênteses ou qualquer sinal não podem ser utilizados entre o indicativo da seção e seu título;
- d) os títulos das seções primárias devem ser separados do texto que os sucede por um espaço entre as linhas de 1,5 cm. Da mesma forma, os títulos das subseções devem ser separados do texto que os precede e que os sucede por um espaço entre as linhas de 1,5 cm;
- e) títulos com indicação numérica, que ocupem mais de uma linha, devem ser, a partir da segunda linha, alinhados abaixo da primeira letra da primeira palavra do título.

# **4.3.1 Alíneas**

São subdivisões de uma seção do documento utilizadas quando há a necessidade de subdividir ou enumerar diversos assuntos que não possuam título próprio, dentro de uma mesma seção. Devem ser apresentadas conforme as orientações e o padrão a seguir:

- a) o texto que antecede as alíneas deve terminar em dois pontos;
- b) são indicadas alfabeticamente, em letra minúscula, seguida de parêntese. Após esgotadas as letras do alfabeto, utiliza-se letras dobradas;
- c) as letras indicativas das alíneas devem ter recuo em relação à margem esquerda;
- d) o texto deve começar por letra minúscula e terminar em ponto e vírgula, com exceção da última alínea, terminada em ponto final;
- e) o texto da alínea deve terminar em dois pontos, caso seja seguida de subalínea;
- f) a segunda e as demais linhas do texto começam sob a primeira letra do texto da própria alínea.

As alíneas podem se dividir em subalíneas para detalhar um tópico. As subalíneas devem ser apresentadas de acordo com:

- a) começar por travessão, seguido de espaço,
- começar por travessão, seguido de espaço; b) apresentar recuo em relação à alínea,
	- apresentar recuo em relação à alínea;
- c) o texto deve começar por letra minúscula e terminar em ponto e vírgula. A última subalínea deve terminar em ponto final, caso não haja alínea subsequente,

– o texto deve começar por letra minúscula e terminar em ponto e vírgula. A última subalínea deve terminar em ponto final, caso não haja alínea subsequente;

d) a segunda e as demais linhas do texto começam sob a primeira letra do texto da própria subalínea,

– a segunda e as demais linhas do texto começam sob a primeira letra do texto da própria subalínea.

# **4.4 SIGLAS**

A sigla, quando mencionada pela primeira vez no texto, deve ser indicada entre parênteses, precedida do nome completo. Após, no decorrer do texto, pode-se utilizar somente a sigla.

# **Exemplo:**

Associação Brasileira de Normas Técnicas (ABNT) International Standard Book Number (ISBN)

# **4.5 EQUAÇÕES E FÓRMULAS**

São elementos opcionais. O objetivo de poderem ser destacadas no texto é facilitar a leitura. Para sua redação na sequência normal do texto, é permitido o uso de um espaçamento entrelinhas maior para comportar suas características específicas, como índices e expoentes, entre outros.

Quando houver necessidade de identificar as fórmulas utilizadas, é possível numerá-las com algarismos arábicos entre parênteses, alinhados à direita.

# **Exemplo:**

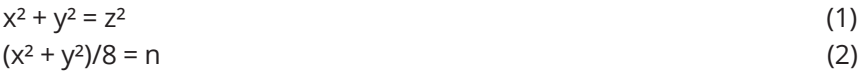

# **4.6 ILUSTRAÇÕES**

As ilustrações compreendem imagens visuais (gráficos, fotografias, mapas, quadros, plantas, organogramas, desenhos, esquemas, entre outros), que servem para a complementação de um texto.

Sua identificação, ou seja, o tipo de ilustração (gráficos, fotografias, mapas, quadros, plantas, organogramas e outros) sempre fica na parte superior, seguida do número da ordem de ocorrência no texto (em algarismos arábicos), travessão e do respectivo título. Deve ser incluída próximo ao trecho a que se referem e citada no texto, sendo inserida o mais próximo.

A fonte deve ser especificada abaixo da ilustração. É obrigatório incluí-la, mesmo que seja do próprio autor. Neste caso, deve constar após o termo "fonte", "elaborado pelo autor", seguido do ano entre parênteses.

Porém, se esta ilustração foi extraída de um livro, de um site ou de outro autor, deve colocar após o termo "fonte" o nome do autor, ano e página (quando houver), conforme exemplos a seguir:

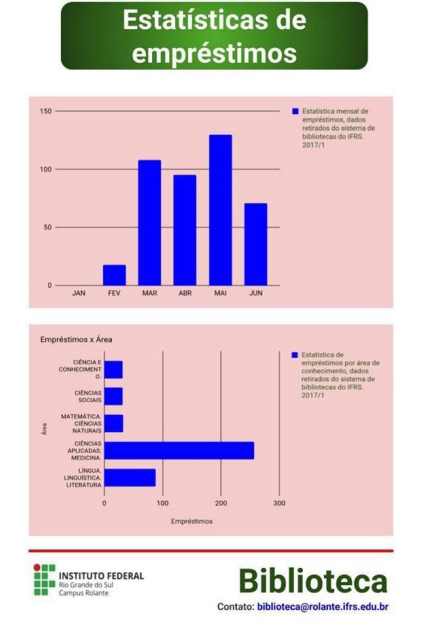

# **Gráfico 1** – Estatística de empréstimo

*Fonte: Elaborado pelo autor (2017).*

# *Fonte: Saraiva (2017).*

# **Figura 3 –** Biblioteca de Alexandria

# **Nas referências:**

SARAIVA, Lorraine. **O que aconteceu com a famosa biblioteca de Alexandria?** Rio de Janeiro, 1 dez. 2017. Disponível em: http://notaterapia.com.br/2017/12/01/o-que-aconteceu-famosa-biblioteca-de-alexandria/. Acesso em: 27 set. 2018.

Utilizar espaçamento simples entre as legendas da imagem. A letra da fonte deve ser menor que a utilizada no texto, recomenda-se tamanho 10.

# **4.7 TABELAS**

As tabelas devem ser citadas no texto e padronizadas de acordo com a norma tabular do Instituto Brasileiro de Geografia e Estatística (IBGE). Recomenda-se que seja elaborada de forma a ser apresentada em uma única página e siga uniformidade gráfica.

# **Exemplo:**

### **Tabela 1 –** Crescimento do acervo

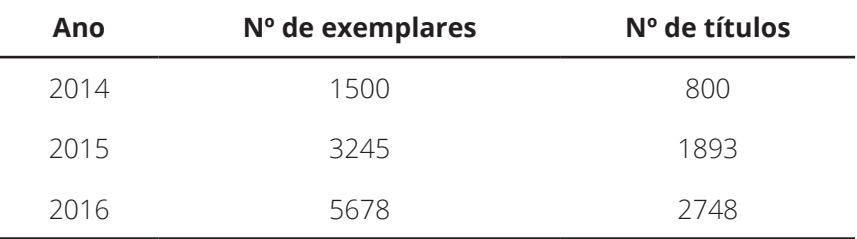

*Fonte: Elaborado pelos autores (2020).*

Toda tabela que ultrapassar as dimensões da página deve:

- a) cada página deve constar o título e o cabeçalho da tabela;
- b) continuar na página seguinte apresentando uma das seguintes indicações: continua (para primeira página), continuação (entre a segunda e penúltima página) e conclusão (para a última página);
- c) cada página deve ter colunas indicadoras e seus respectivos cabeçalhos;
- d) a fonte da tabela só deve ser apresentada no final.

# **5 ELABORAÇÃO DE CITAÇÃO NBR 10520:2002**

A citação é o registro de informações retiradas de outra fonte.

# **5.1 FORMAS DE CITAÇÃO**

As formas de citação podem ser as seguintes: citação direta, citação indireta ou citação de citação.

# **5.1.1 Citação Direta**

A citação direta é a "Transcrição textual de parte da obra do autor consultado." (ABNT, 2002, p. 2). Cópia literal de parte de algum texto consultado, podendo ser um trecho curto ou longo.

# **Exemplos:**

Além do ensino, "A tarefa de todo educador, não apenas do professor, é a de formar seres humanos felizes e equilibrados." (CHALITA, 2001, p. 47).

"Não se mova, faça de conta que está morta." (CLARAC; BONNIN, 1985, p.72).

"Nas citações, as chamadas pelo sobrenome do autor, pela instituição responsável ou título incluído na sentença devem ser em letras maiúsculas e minúsculas e, quando estiverem entre parênteses, devem ser em letras maiúsculas." (ABNT, 2002, p. 2)

Mazoyer e Roudart (2010, p. 5) relatam que "[...] a agricultura neolítica se expandiu pelo mundo de duas formas principais: os sistemas pastorais e de cultivo de derrubada-queimada".

Segundo Estés (1994, p. 20) "[...] a Mulher Selvagem lhe pertence. Ela pertence a todas as mulheres. Para encontrar a Mulher Selvagem, é necessário que as Mulheres se voltem para suas vidas instintivas, sua sabedoria mais profunda".

Conforme a Lei 11.892, de 29 de dezembro de 2008, art. 2° "Os institutos federais são instituições de educação superior, básica e profissional, pluricurriculares e multicampi […]." (BRASIL, 2008).

# **5.1.1.1 Citação direta de até 3 linhas**

É a transcrição textual de até três linhas, integrada ao texto, entre aspas e sem alteração de tamanho da fonte. Após a citação, deve ser inserida a respectiva referência bibliográfica, de forma simplificada.

# **5.1.1.2 Citação direta com mais de 3 linhas**

As citações com mais de três linhas devem constituir um parágrafo independente, recuado 4 cm da margem esquerda, com fonte menor que o utilizado no texto (diminuir para tamanho 10), e o espaçamento entre as linhas deve ser simples (1,0 cm).

# **Exemplos:**

Uma educação de qualidade é o que toda a sociedade preza. Para Chalita (2001, p. 48):

> Obviamente as respostas não são simples. Numerosas experiências foram desenvolvidas e aplicadas para que se pudesse encontrar o modelo de escola ideal, e muitas fracassaram. Talvez o foco tenha se perdido. Talvez questionamentos como os que apresentamos não tivessem sido valorizados. Como educar sem saber que tipo de aluno se pretende formar? Como educar sem saber o vôo que o educando pode dar?

No que diz respeito à produção intelectual dos alunos da graduação, podemos aferir que os trabalhos de conclusão de curso são de extrema importância para o desenvolvimento, sendo:

> O trabalho de conclusão de curso é parte integrante da atividade curricular de muitos cursos de graduação, constituindo assim uma iniciativa acertada e de extrema relevância para o processo de aprendizagem dos alunos. Para a grande maioria, ele representa a primeira experiência de realização de uma pesquisa. Como vivência de produção de conhecimento, contribui significativamente para uma boa aprendizagem. (SEVERINO, 2016, p. 214)

Segundo Estés (1994, p. 14), se aproximar da natureza mais instintiva, da mulher selvagem, significa:

> [...] delimitar territórios, encontrar nossa matilha, ocupar nosso corpo com segurança e orgulho independente dos dons e das limitações desse corpo, falar e agir em defesa própria, estar consciente, alerta, recorrer aos poderes da intuição e do pressentimento inato às mulheres, adequar-se aos próprios ciclos, descobrir aquilo a que pertencemos, despertar com dignidade e manter o máximo de consciência possível.

# **5.1.2 Citação Indireta**

A citação indireta é o "Texto baseado na obra do autor consultado." (ABNT, 2002, p. 2). Nas citações indiretas, a indicação de página(s) consultada(s) é opcional.

# **Exemplos:**

Para Chalita (2001) o educador além de ensinar, tem a tarefa de formar seres humanos felizes e equilibrados.

Os estudos sobre as inovações mostram que os camponeses inovam de forma individual na escala da parcela cultivada, dos rebanhos ou do sistema de produção, mas o fazem em função de interações entre si e com diversos atores e objetos no âmbito de redes (DARRÉ, 1986a, 1986b) e teias de aprendizagens (SIMÕES, 2007) sociotécnicas e coletividades locais, tais como aqueles que foram analisados, entre outros, por Callon (1986; 1991) e Assis (2001).

# **5.1.3 Citação de Citação**

A citação de citação é a "Citação direta ou indireta de um texto em que não se teve acesso ao original." (ABNT, 2002, p. 1). Para esse tipo de citação, utiliza-se a expressão *apud* – citado por, conforme, segundo.

O ideal é sempre procurar a obra original, sem precisar utilizar este tipo de citação, mas quando isso não é possível, faz-se a "citação de citação" (ABNT, 2002), ou seja, o *apud*. O termo *apud* significa o mesmo que "citado por", onde o autor da fonte consultada vem em primeiro lugar, seguido do autor que o citou.

# **Exemplos:**

Segundo Silva (1983 *apud* ABREU, 1999, p. 3) diz ser [...]

"Por fim, Bandeira de Mello (*apud* DI PIETRO, 2000, p. 53) aponta duas versões para a origem do vocabulário Administração […]."

"[...] o viés organicista da burocracia estatal e o antiliberalismo da cultura política de 1937, preservado de modo encapuçado na Carta de 1946." (VIANNA, 1986, p.172 *apud* SEGATTO, 1995, p. 200)

Nesse sentido:

Tenho que apresentar minha máxima a todos os demais para o exame discursivo de sua pretensão de universalidade. O peso desloca daquilo que cada (indivíduo) pode querer sem contradição como lei universal para aquilo que todos querem de comum acordo reconhecer como norma universal (MCCARTHY *apud* HA-BERMAS, 1989, p. 88).

# **5.2 FORMATAÇÃO DAS CITAÇÕES**

As citações podem estar localizadas no texto ou em notas de rodapé. Utilizamos formato "autor/data/página" com o nome do autor ou entidade em letras maiúsculas, quando estiver dentro de parênteses, e somente a primeira letra maiúscula quando o nome estiver fora do parênteses.

Quando o autor estiver incluído na sentença: **Foucault (1998)** Quando o autor estiver incluído na sentença e a citação for direta: **Foucault (1998, p. 15)** Quanto o autor não está diretamente incluído na sentença do texto: **(FOUCAULT, 1998, p. 15)**

As citações diretas, de até 3 linhas, devem ser redigidas na mesma fonte (Arial ou Times New Roman), tamanho de fonte (12) do texto e espaçamento 1,5 e estar contidas entre aspas duplas.

As citações diretas com mais de 3 linhas devem ser redigidas em fonte menor que a utilizada no texto (tamanho 10), espaçamento simples (1,0), e com recuo de 4 cm da margem esquerda. As citações podem estar localizadas: no texto ou nas notas de rodapé.

# **5.2.1 Exemplos Específicos de Citações**

Exemplos que especificam os diferentes tipos de citações.

# **5.2.1.1 Citação com 2 e 3 autores**

Mostafa e Dillon (1996) testaram uma interface de um sistema de recuperação de imagens que possuía recursos tanto para buscas visuais quanto verbais.

Para Aaker, Kumar e Day (2013, p. 690) "[...] as empresas operam em um fluxo constante." que necessita estar em ambiente de muita inovação para não suplantar ao meio competitivo ao qual está inserido.

A "vantagem competitiva" pode ser baseada em diversos métodos e podem ser classificados de acordo com o próprio mercado ou com os processos. (AAKER; KUMAR; DAY, 2013)

# **5.2.1.2 Citação de mais de 3 autores**

Podem ser feitas de duas formas:

**• Indicando todos os autores**

# **Exemplos:**

A palavra ubiquidade remete a algo que está em toda parte, que está em mais de um lugar ao mesmo tempo. O termo é bastante utilizado na computação para se referir à onipresença da informática no nosso cotidiano. (SILVA, E.; BOTELHO, L.; SANTOS, I.; SANCHEZ, G., 2015).

"Por produto de informação, entendemos ser um item mais palpável, algo que é construído por meio do uso de informação, como exemplo, nós temos: os catálogos, os informativos, os guias, entre outros meios." (DUARTE, E.J.; VIEIRA, F. S.; SILVEIRA, J.; LOPES, A. F., 2015)

**• Indicando apenas o primeiro autor, seguido da expressão** *et al.*

### **Exemplos:**

A palavra ubiquidade remete a algo que está em toda parte, que está em mais de um lugar ao mesmo tempo. O termo é bastante utilizado na computação para se referir à onipresença da informática no nosso cotidiano. (SILVA *et al.*, 2015).

"Por produto de informação, entendemos ser um item mais palpável, algo que é construído por meio do uso de informação, como exemplo, nós temos: os catálogos, os informativos, os guias, entre outros meios." (DUARTE *et al*., 2015)

# **5.2.1.3 Citação de legislação**

No texto, o recomendado é descrever a lei e o artigo no qual está se referindo para o leitor se situar no assunto. No final, utilizar o sistema autor-data.

A Lei 8.987, de 13 de fevereiro de 1995, que em cumprimento ao citado art. 175 dispõe sobre o regime de concessão e permissão de serviços públicos, em seu art. 7° arrola inúmeros direitos dos usuários [...]

Assim, por força do art. 30 da Lei 8.987 e do art. 33 da Lei 9.074 terá de haver representação dos usuários no sistema de fiscalização dos serviços concebidos. (BRASIL, 1995)

# **5.2.1.4 Wikipedia**

A citação deve ser feita utilizando a primeira palavra do verbete em letra maiúscula.

FERDINAND Porsche (Professor Doktor Ingenieur Honoris Causa (Dr. h.c. Ing.); foi um engenheiro automotivo austríaco famoso durante sua carreira pelos projetos inovadores, e famoso nos dias de hoje pelo desenvolvimento do Volkswagen Fusca (Volkswagen "Carocha" em Portugal). Juntamente com seu filho e equipe, foi responsável pela construção do primeiro Porsche 356 - e pela fundação da própria Porsche, por consequência. (FERDINAND Porsche, 2020).

# **5.2.1.5 Citação de blog**

Devemos estar cientes que apesar de que "Todas as filosofias e dietas alimentares são de grande importância para os seres humanos. Porém nem todos os seres humanos se encaixam numa mesma dieta." (BELA GIL, 2018). Por isso não devemos optar por uma dieta de outra pessoa, ou dietas retiradas da internet, pois elas não estão levando em conta a individualidade e organismo de cada pessoa.

# **5.2.1.6 Citação de** *homepage*

### **Citação de documento sem indicação de autoria**

A entrada é pela primeira letra do título, seguida de reticências.

Ainda sobre o livro supracitado, ele "[...] é uma leitura importante para conhecer a história da historiografia brasileira". (ESCRITA..., 2018)

### **Com indicação de autoria**

Para Müller (2017) a diminuição do ritmo de produção científica no âmbito acadêmico "[...] pode significar uma redução da complexidade dos problemas de pesquisa e uma insistência em atender aos critérios de desempenho previamente definidos, ao invés dos critérios de originalidade".

# **5.2.1.7 Citação de instituições, entidades (sigla)**

A educação é um direito humano fundamental e é essencial para o exercício de todos os direitos. Mesmo assim, existem ainda cerca de 781 milhões de analfabetos no mundo, e cerca de 58 milhões de crianças ainda se encontram fora da escola primária, e muitos jovens e mulheres e homens adultos continuam sem aprender o que precisam saber para dirigir suas vidas com saúde e dignidade. (UNESCO, 2018).

Para ingressar em um dos cursos do Instituto Federal do Rio Grande do Sul (IFRS), é preciso passar por processo de seleção, o qual pode se configurar de diferentes formatos, conforme o nível do curso. Nesta página, estão disponíveis informações sobre como fazer para estudar no IFRS. (IFRS, 2018)

# **5.2.1.8 Citação de diversos documentos de um mesmo autor em anos diferentes**

De acordo com Souza (2017, 2015) a descoberta deste tipo de material contribui para o avanço das pesquisas nesta área, algo que não vinha acontecendo devido à "estagnação do tema" no âmbito.

Dentre todos os mercados possíveis, os profissionais devem optar por aqueles com potencial, aqueles que demonstrarem ser mais oportunos e defini-lo como seu "mercado-alvo" (CHIAVENATO, 1996, 2015).

# **5.2.1.9 Citação de diversos documentos de um mesmo autor no mesmo ano**

Para fazer a diferenciação das obras, utilizam-se as letras em ordem para a correta identificação do documento citado.

De acordo com Souza (2016a) a descoberta deste tipo de material contribui para o avanço das pesquisas nesta área, algo que não vinha acontecendo devido à "estagnação do tema" no âmbito (SOUZA, 2016b).

# **5.2.1.10 Citação de diversos documentos de autores diferentes**

Deve-se seguir a ordem cronológica das datas dos documentos citados.

A principal característica deste fenômeno, amplamente aprofundado na vasta bibliografia consultada (LUZ, 1998; VARGAS, 2005; BASTOS, 2006), demonstra o alinhamento de pensamento dos autores da área.

# **5.2.1.11 Citação de informação verbal**

Inclui palestras, debates, comunicações etc. Para este tipo de citação, utilizamos a expressão "Informação verbal" entre parênteses e os dados da informação em nota de rodapé.

### **No texto**

Aparentemente esta questão ainda se encontra insólita no âmbito educacional (Informação verbal)<sup>1</sup>.

### **Na nota de rodapé** \_\_\_\_\_\_\_\_\_\_\_\_\_\_\_\_\_\_\_\_\_\_\_\_

<sup>1</sup> Informação dada pelo palestrante Antônio Luz no encontro de Educadores da Rede de Educação Federal em Brasília.

### **5.2.1.12 Entrevistas**

As entrevistas realizadas pelo próprio autor não são indicadas na lista de referências, mas apenas indicadas no texto. Utilizamos a fala do entrevistado entre aspas e em itálico e fazemos a indicação no próprio texto ou em nota de rodapé. O importante é que o sistema escolhido seja padronizado em todo o documento.

# **Exemplos:**

### **No texto**

Para o entrevistado "*A empresa oferece possibilidades de crescimento e incentiva o empregado a buscar aprendizagem.*" (Entrevistado 1)

### **Nota de rodapé**

Para o entrevistado "*A empresa oferece possibilidades de crescimento e incentiva o empregado a buscar aprendizagem.*"<sup>1</sup>

1 Entrevistado 1

# **5.3 NOTAS DE RODAPÉ**

**\_\_\_\_\_\_\_\_\_\_\_\_\_\_\_\_\_\_\_\_\_\_\_\_\_\_\_\_**

As notas de rodapé são indicações, observações ou aditamentos ao texto feitos pelo autor, tradutor ou editor. As notas de rodapé podem ser: **notas explicativas**, as quais são usadas para esclarecer ou complementar o texto, ou **notas de referência**, usadas para indicar a referência completa de uma obra. A numeração das notas é feita através de algarismos arábicos e não são sequenciais, devendo iniciar a cada capítulo, digitado com espaço simples, fonte tamanho 10 e alinhamento justificado.

# **5.3.1 Notas Explicativas**

As notas explicativas são "[...] usadas para comentários, esclarecimentos ou explanações, que não possam ser incluídos no texto." (ABNT, 2002).

# **Exemplos:**

### **No texto**

Para livros com mais de 3 autores, coloca-se o primeiro autor e a palavra *et al*<sup>1</sup>.

### **No rodapé**

1 Expressão latina utilizada para substituir outros autores em referências.

\_\_\_\_\_\_\_\_\_\_\_\_\_\_\_\_\_\_\_\_\_\_\_\_\_\_\_\_\_\_\_\_\_\_\_\_\_\_\_\_\_\_\_\_\_\_\_\_\_\_\_\_\_\_\_\_\_\_\_\_

### **No texto**

Em essência o método pode ser adotado para produzir automaticamente vínculos de hipertexto<sup>1</sup>.

### **No rodapé**

\_\_\_\_\_\_\_\_\_\_\_\_\_\_\_\_\_\_\_\_\_\_\_\_\_\_\_\_\_\_\_\_\_\_\_\_\_\_\_\_\_\_\_\_\_\_\_\_\_\_\_\_\_\_\_\_\_\_\_\_ 1 Hipertexto é o termo que remete a um texto ao qual se agregam outros conjuntos de informação na forma de blocos de textos, palavras, imagens ou sons, cujo acesso se dá através de referências específicas, no meio digital denominadas hiperligações. (WIKIPE-DIA, 2017).

# **5.3.2 Notas de Referência**

A primeira citação de uma obra, em nota de rodapé, deve ter sua referência completa.

### **Exemplos:**

### **No texto**

Foucault<sup>1</sup> inicia o livro expondo o contraste entre duas formas de punição.

### **No rodapé**

<sup>1</sup> FOUCAULT, Michel. Vigiar e punir. 20. ed. Petrópolis: Vozes, 1999.

\_\_\_\_\_\_\_\_\_\_\_\_\_\_\_\_\_\_\_\_\_\_\_\_\_\_\_\_\_\_\_\_\_\_\_\_\_\_\_\_\_\_\_\_\_\_\_

*Idem* ou *Id*. - mesmo autor

*Ibidem* ou *Ibid*. - na mesma obra (imediatamente anterior)

### **No texto**

Um sistema penal deve ser concebido como um instrumento para gerir diferencialmente as ilegalidades, não para suprimi-las a todas<sup>1</sup>. É então necessário um código, e que seja suficientemente preciso para que cada tipo de infração possa estar claramente presente nele². O Panóptico era a suma encarnação de uma moderna instituição disciplinar. Consentia uma constante observação caracterizada pela "vista desigual"<sup>3</sup>.

### **No rodapé**

1 FOUCAULT, 1999, p. 86. ² *Ibid*., p. 93. ³ *Id*., 2000, p. 99.

### *Loco citado* ou *loc. cit*. - no lugar citado

\_\_\_\_\_\_\_\_\_\_\_\_\_\_\_\_\_\_\_\_\_\_\_\_\_\_\_\_\_\_\_\_\_\_\_\_\_\_\_\_\_\_\_\_\_\_

\_\_\_\_\_\_\_\_\_\_\_\_\_\_\_\_\_\_\_\_\_\_\_\_\_\_\_\_\_\_\_\_\_\_\_\_\_\_\_\_\_\_\_\_\_\_\_

\_\_\_\_\_\_\_\_\_\_\_\_\_\_\_\_\_\_\_\_\_\_\_\_\_\_\_\_\_\_\_\_\_\_\_\_\_\_\_\_\_\_\_\_\_\_\_

### **No texto**

A questão sugerida pelo autor faz referência<sup>1</sup> às alternativas ecológicas encontradas em sua pesquisa inicial².

### **No rodapé**

```
¹ TOMAS, 2015, p. 12.
² TOMAS, loc. cit.
```
*Passim* - aqui e ali, em diversos trechos e passagens

### **No texto**

O autor cita *Starbucks,* entre outras grandes redes de franquias, como exemplo de excelência e inovação empresarial em marketing de vendas.

### **No rodapé**

KOTLER, 2015, *passim*.

*Opus citatum* ou *op. cit*. - obra citada (não imediatamente anterior)

### **No texto**

Nos demais países, registraram-se atividades isoladas de pessoas ou entidades que, apesar dos obstáculos, mantinham acesa a busca de novos conhecimentos sobre os fenômenos comunicacionais<sup>1</sup>. "[...] o que afeta o enorme interesse demonstrado pelo estudo desse fenômeno social contemporâneo no subcontinente americano"². [...] que constitui uma das nossas melhores e que tem sido responsável pelos avanços teóricos conseguidos em tão pouco tempo<sup>3</sup>.

### **No rodapé**

<sup>1</sup> MARQUES, 1991, p. 118. ² JONES, 1989, p. 9 ³ MARQUES, *op. cit.*

\_\_\_\_\_\_\_\_\_\_\_\_\_\_\_\_\_\_\_\_\_\_\_\_\_\_\_\_\_\_\_\_\_\_\_\_\_\_\_\_\_\_\_\_\_

Uso das expressões para indicação de autores intercalados.

### **No rodapé**

\_\_\_\_\_\_\_\_\_\_\_\_\_\_\_\_\_\_\_\_\_\_\_\_\_\_\_\_\_\_\_\_\_\_\_\_\_\_\_\_\_\_\_\_\_\_\_ <sup>1</sup> LENOIR, Frédéric; BONHEUR, Du. Un voyage philosophique. Paris: Fayard, 2013. p. 39. ² ECO, Umberto. Como se faz uma tese. São Paulo: Perspectiva, 2004. p. 133.

³ LENOIR, Frédéric, *op. cit*., *loc cit*.

4 ECO, Umberto, *op. cit*., p. 130.

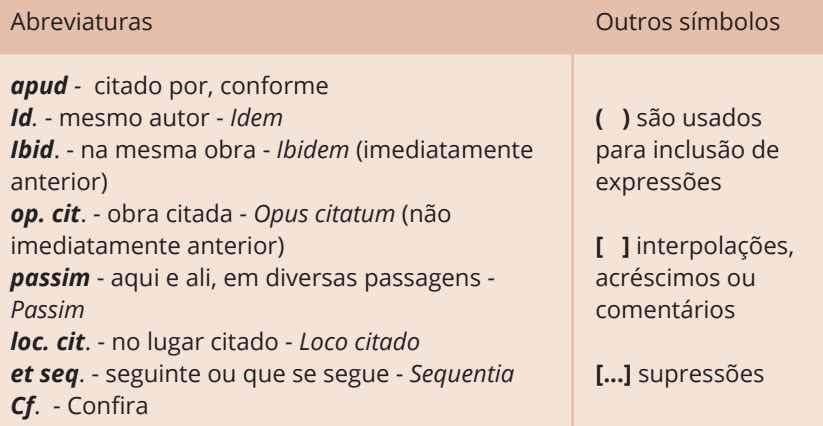

# **6 ELABORAÇÃO DE REFERÊNCIAS NBR 6023:2018**

A referência é um conjunto padronizado de elementos descritivos retirados de um documento, que permite sua identificação individual.

# **6.1 REGRAS GERAIS**

As referências podem localizar-se no rodapé, no fim de texto ou de capítulo, em lista de referências e antecedendo resumos, resenhas e recensões. A referência possui elementos essenciais e complementares.

Os elementos da referência são retirados, normalmente, da folha de rosto (verso e anverso) e da capa do documento. Inclui-se, entre colchetes, a informação tirada fora das fontes prescritas.

As referências são alinhadas somente à margem esquerda do texto e de forma a se identificar individualmente cada documento, em espaço simples e separadas entre si por uma linha em branco de espaço simples. A pontuação segue padrões internacionais e deve ser uniforme para todas as referências.

O recurso tipográfico (**negrito**, grifo ou *itálico*) utilizado para destacar o elemento título deve ser uniforme em todas as referências de um mesmo documento. Isso não se aplica às obras sem indicação de autoria, ou de responsabilidade, cujo elemento de entrada é o próprio título, já destacado pelo uso de letras maiúsculas na primeira palavra, com exclusão de artigos (definidos e indefinidos) e palavras monossilábicas.

# **6.2 TIPOS DE DOCUMENTO**

Um documento é qualquer suporte que contenha informação registrada, formando uma unidade, que possa servir para consulta, estudo ou prova.

# **6.2.1 Documento Cartográfico**

Inclui atlas, mapa, globo. Os elementos essenciais são: autor(es), título, local, editora, data de publicação, designação específica e escala.

# **6.2.1.1 Atlas**

ATLAS Mirador Internacional. Rio de Janeiro: Enciclopédia Britânica do Brasil, 1981. 1 atlas. Escalas variam.

INSTITUTO BRASILEIRO DE GEOGRAFIA E ESTATÍSTICA. **Atlas de saneamento 2011**. Rio de Janeiro: IBGE, 2011. 268 p. Disponível em: https://biblioteca.ibge.gov.br/index.php/biblioteca-catalogo?view=detalh es&id=253096. Acesso em: 6 jul. 2018.

# **6.2.1.2 Mapa**

RIO GRANDE DO SUL. Departamento de Recursos Hídricos. Secretaria Estadual do Meio Ambiente; Semana Interamericana da Água 11., 2004 out. 9-16, Porto Alegre, RS; Semana Estadual da Água 4., 2004 out. **Bacias hidrográficas e municípios no Rio Grande do Sul**. 2004. Porto Alegre: SEMA, [2004]. 1 mapa: color., 62 x 64 cm.

RIO GRANDE DO SUL. Departamento de Recursos Hídricos. Secretaria Estadual do Meio Ambiente. **Bacias hidrográficas e municípios no Rio Grande do Sul.** In: SEMANA INTERAMERICANA DA ÁGUA, 11., 2004, Porto Alegre, RS; SEMANA ESTADUAL DA ÁGUA, 4., 2004. Porto Alegre: SEMA, [2004]. 1 mapa, color., 62 x 64 cm.

BRASIL. Ministério da Agricultura. Secretaria Geral. Subsecretaria de Planejamento e Orçamento. **Aptidão agrícola das terras do estado do Rio Grande do Sul.** Brasília, DF: Suplan, 1978. 1 mapa, color., 104 x 111 cm., Escala 1:750.000.

BRASIL: nossa terra: mapa do Brasil político e regional. São Paulo, SP: Geomapas, 2004. 1 mapa, color, 92 x 124 cm., Escala 1:5.000.000.

SÃO PAULO (Estado). **Mapa do transporte metropolitano**. São Paulo: Secretaria dos Transportes Metropolitanos, [199?]. Disponível em: http:// www.metro.sp.gov.br/pdf/mapa-da-rede-metro.pdf. Acesso em: 6 jul. 2018.

# **6.2.1.3 Globo terrestre**

[GLOBO terrestre]. São Paulo: Libreria, [199-?]. 1 globo: color., papel, montado em base metálica, 97 cm de diâmetro. Escala 1:41.849000.

# **6.2.2 Documento Iconográfico**

Inclui pintura, gravura, ilustração, fotografia, desenho técnico, diapositivo, material estereográfico, slides, transparência e outros.

**Elementos essenciais:** autor, título (quando não existir, deve-se atribuir uma denominação ou a indicação Sem título, entre colchetes), data e especificação do suporte.

### **6.2.2.1 Fotografia**

CREIMER, Georgia. PROJETO ARTE NA ESCOLA; FUNDAÇÃO IOCHPE. Fotografia do atelier da artista. São Paulo: Fundação Iochpe, [19--]. 1 fotografia, color., 36 x 28 cm.

VERA, Marione Hahn. 1952. 1 fotografia, p&b., 11 x 16 cm. Fotografia dedicada a João Luiz Rolla.

# **6.2.2.2 Slides**

SILVA, Thiago; AFONSO, Antonio. **Administração financeira**. Rolante, 2018. 20 slides, color.

BALLESTEROS, Ernesto. **Pintura del siglo XX**: 1. parte. 4. ed. Madrid, Espanha: Hiares, 1986. 36 slides, color. (Historia universal de la arte y la cultura; 44).

# **6.2.2.3 Pintura**

DA VINCI, Leonardo. **La Joconde.** [1503-1506]. 1 original de arte, óleo sobre madeira de álamo, 77 × 53 cm. Museu do Louvre.

SILVEIRA, VAL. [**Gato na janela**]. 2017. 1 original de arte, óleo sobre tela, 30 x 30 cm. Coleção particular.

# **6.2.3 Documento Jurídico**

Inclui legislação, jurisprudência (decisões judiciais) e doutrina (interpretação dos textos legais).

# **6.2.3.1 Doutrina**

Inclui monografias, artigos de periódicos que sejam uma discussão técnica sobre questões legais. Sempre referenciada conforme o tipo de publicação.

FONTOURA, Iara P.; SABATOVSKI, Emílio (Org.). **CLT consolidação das leis do trabalho**. 6. ed. Curitiba: Juruá, 2010. 288 p.

# **6.2.3.2 Jurisprudência**

Inclui súmulas, enunciados, acórdãos, sentenças e demais decisões judiciais.

**Elementos essenciais:** jurisdição e órgão judiciário competente, título (natureza da decisão ou ementa) e número, partes envolvidas (se houver), relator, local data e dados da publicação.

BRASIL. Superior Tribunal de Justiça. Processual Penal. Habeas corpus. Constrangimento ilegal. Habeas-corpus nº 181.636-1, da 6ª. Câmara Cível do Tribunal de Justiça do Estado de São Paulo, Brasília, DF, 6 de dezembro de 1994. **Lex**: jurisprudência do STJ e Tribunais Regionais Federais, São Paulo, v. 10, n. 103, p. 236-240, mar. 1998.

MINAS GERAIS (Estado). Tribunal de Justiça. Apelação cível nº. 1.0407.12.000891-4/001. Apelante: Edilemos Mamede dos Santos e outros. Apelada: Escola Técnica Federal de Minas Gerais. Relator: Rogério Coutinho. Belo Horizonte, 14 de maio de 2015. Disponível em: https://jurisprudencia. s3.amazonaws.com/TJ-MG/attachments/TJMG\_AC\_10407120008914001\_ e0ac3.pdf? Signature=KgJVTFNsIhJ1LyXA6GIHZ2Nolxw%3 D & Expires=153 0902916&AWSAccessKeyId=AKIAIPM2XEMZACAXCMBA&responsecontenttype=application/pdf&x-amz-meta-md5-hash=17a050f644c8c5b640111633 7b52b0c2. Acesso em: 6 jul. 2018.

# **6.2.3.3 Legislação**

Inclui a Constituição, emendas, leis (complementar e ordinária), medida provisória, ato normativo, portaria, resolução ordem de serviço, instrução normativa, comunicado, aviso, circular, decisão administrativa, etc.

**Elementos essenciais:** jurisdição (ou cabeçalho da entidade, no caso de se tratar de normas), título, numeração, data e dados da publicação. No caso de Constituições e suas emendas, entre o nome da jurisdição e o título, acrescenta-se a palavra Constituição, seguida do ano de promulgação, entre parênteses.

BRASIL. **Lei nº 11.892, de 29 de dezembro de 2008**. Institui a Rede Federal de Educação Profissional, Científica e Tecnológica, cria os Institutos Federais de Educação, Ciência e Tecnologia, e dá outras providências. Brasília, DF, 2008. Disponível em: https://www.planalto.gov. br/ccivil\_03/\_ato2007-2010/2008/lei/11892.htm. Acesso em: 6 jun. 2018.

RIO GRANDE DO SUL (Estado). **Decreto nº 47.662, de 14 de dezembro de 2010**. Porto Alegre, 2010. Disponível em: http://www.al.rs.gov.br/legis/M010/M0100099.ASP?Hid\_ Tipo=TEXTO&Hid\_TodasNormas=55489&hTexto=&Hid\_IDNorma=55489. Acesso em: 6 jul. 2018.

BRASIL. **Constituição** (1988). 36. ed. Brasília, DF: Câmara dos Deputados, 2012. 103 p. (Textos básicos; 70).

# **6.2.4 Documento Sonoro**

Inclui disco, CD (*compact disc*), cassete, rolo, entre outros. **Elementos essenciais:** compositor(es) ou intérprete(s), título, local, gravadora (ou equivalente), data e especificação do suporte.

# **6.2.4.1 Disco (vinil e CD)**

PINK FLOYD. **The early years**: 1967 - 1972 - creation. São Paulo: Sony, 2016. 2 CD-ROM (112 min).

THE BEATLES. **White album**. [*S.l*.]: Capitol, 2012. 1 disco sonoro.

# **6.2.4.2 Música**

ALVES, Ataulfo. **Ataulfo Alves**. São Paulo: RCA: Abril Cultural [distribuidor], p1970. 1 disco sonoro (Música popular brasileira; 7).

LENNON, John; McCARTNEY, Paul. Girl. Intérprete: Jim Sturgees. In: THE BEATLES. **Across the universe**: music from the motion picture. Apple Music, 2007.

# **6.2.4.3 Letra de música**

STARR, Charlie; SPULLMAN, Jeremy; MEADOWS, Travis. **One horse town**. [*S.l*., *S.d*]. Disponível em: https://www.letras.mus.br/blackberry-smoke/ one-horse-town/. Acesso em: 3 jul. 2018.

# **6.2.4.4 Audiolivro**

ASSIS, Machado de. **O Alienista**. Voz de Leni. LibriVox, 2009. Audiolivro (1h 58m 45s), 54 mb. Disponível em: https://librivox.org/o-alienista-bymachado-de-assis/. Acesso em: 6 jul. 2018.

# **6.2.5 Documento Tridimensional**

Inclui esculturas, maquetes, objetos e suas representações (fósseis, esqueletos, objetos de museu, animais empalhados, monumentos entre outros).

**Elementos essenciais:** autor(es), quando for possível identificar o criador artístico do objeto, título (quando não existir, deve-se atribuir uma denominação ou a indicação Sem título, entre colchetes), data e especificação do objeto.

# **6.2.5.1 Escultura**

DUCHAMP, Marcel. **Escultura para viajar**. 1918. 1 escultura.

# **6.2.5.2 Monumento**

PASSOS, Joás Pereira. [**Estátua Elis Regina**]. 2009. 1 estátua em bronze de tamanho natural.

### **6.2.5.3 Maquete**

SILVA, A. B. **Ginásio de esportes do Campus Rolante**. 2018. Maquete em papel paraná, isopor. Escala 1:300. Trabalho realizado na disciplina de artes do curso de Informática do IFRS, Rolante, RS, Brasil.

# **6.2.6 Monografia**

Inclui livro e/ou folheto (manual, guia, catálogo, enciclopédia, dicionário etc.) e trabalhos acadêmicos (teses, dissertações, entre outros).

**Elementos essenciais:** autor(es), título, edição, local, editora e data de publicação.

### **6.2.6.1 Almanaque**

POPPOVIC, Ana Maria. **Almanaque**. São Paulo: Abril, [1981]. 128p. (Programa Alfa Dois).

# **6.2.6.2 Catálogo**

ORZZA, Rafaela Campostrini (Ed.). JARDIM BOTÂNICO DO RIO DE JANEIRO. **Catálogo de plantas e fungos do Brasil**. Rio de Janeiro, RJ: Jardim Botânico do Rio de Janeiro: Andrea Jakobsson Estúdio, 2010. 2 v. 1699 p. ISBN 9788288742420.

# **6.2.6.3 Dicionário e verbete**

TOCHTROP, Leonardo. **Dicionário alemão-português.** 10. ed. São Paulo: Globo, 2001. 686 p.

BOLCHEVIQUE. In: FERREIRA, Aurélio Buarque de Holanda. **Dicionário Houaiss da língua portuguesa.** Rio de Janeiro: Objetiva, 2009. p. 307.

# **6.2.6.4 Enciclopédia e termo**

ENCICLOPÉDIA Barsa. Rio de Janeiro: Encyclopaedia Britannica, c1995. 16 v. ISBN 8570263724 (obra completa).

MOISÉS. In: ENCICLOPÉDIA Escolar Britannica. 2018. Disponível em: https://escola.britannica.com.br/levels/fundamental/article/ Mois%C3%A9s/481965#289137. Acesso em: 9 de jul. 2018.

# **6.2.6.5 Guia**

CHINÊS: guia de conversação para viagens. São Paulo: Dorling Kindersley, 2007. 127 p. (Guia Visual Publifolha). ISBN 9788574027180.

# **6.2.6.6 Livro**

GAARDER, Jostein. **O mundo de Sofia**: romance da história da filosofia. Tradução João Azenha Júnior. São Paulo: Companhia das Letras, 2006. 555 p. ISBN 9788571644756.

# **6.2.6.7 Manual**

THE TRANE COMPANY. **Manual de ar condicionado**. 39. ed. La Crosse, Wiscosin: Trane Company, 1980. 458 p.

# **6.2.6.8 Trabalhos acadêmicos**

CORRÊA, Caroline Marcelino. **Análise dos modos de conversão do conhecimento identificados em uma empresa de TI da Serra Gaúcha**. Orientador: Anelise D'Arisbo. 2015. 31 f. TCC (Graduação em Tecnologia em Processos Gerenciais) - Instituto Federal de Educação, Ciência e Tecnologia do Rio Grande do Sul, Farroupilha, 2015.

AVELLEDA, Carlos Eduardo. **Influência da composição e da granulometria na reciclabilidade de EVA expandido**. Orientador: Ruth Marlene Campomanes Santana. 2016. 94 f. Dissertação (Mestrado) - Universidade Federal do Rio Grande do Sul, Programa de Pós-Graduação em Engenharia de Minas, Metalúrgica e de Materiais, Porto Alegre, 2016.

ÁVILA, Larissa Dias de. **Estudo de Brettanomyces/Dekkera e etil-fenóis em vinhos tintos brasileiros**. Orientador: Marco Antônio Záchia Ayub. 2010. 136 f. Tese (Doutorado) - Universidade Federal do Rio Grande do Sul, Porto Alegre, 2010.

ABREU, Amanda Caroline de. **Relatório de estágio**. Orientador: Luis Henrique Gularte Ferreira. 2014. 17 f. Relatório de Estágio (Técnico em Agropecuária) - Instituto Federal de Educação, Ciência e Tecnologia do Rio Grande do Sul, Bento Gonçalves, 2014.

# **6.2.6.9 Norma técnica**

ASSOCIAÇÃO BRASILEIRA DE NORMAS TÉCNICAS. **NBR 6022**: informação e documentação: artigo em publicação periódica técnica e/ou científica: apresentação. Rio de Janeiro: ABNT, 2018.

ASSOCIAÇÃO BRASILEIRA DE NORMAS TÉCNICAS. **ISO 9001**: Sistemas de gestão da qualidade - requisitos. Rio de Janeiro: ABNT, 2008. 28 p.

# **6.2.7 Patente**

É um documento legal que representa o conjunto de direitos exclusivos concedidos pelo Estado a um inventor.

**Elementos essenciais:** autor, título, nome do depositante e/ou titular e do procurador (se houver), número da patente, data de depósito e data de concessão da patente (se houver).

# **Exemplos:**

BERTAZZOLI, Rodnei et al. **Eletrodos de difusão gasosa modificados com catalisadores redox, processo e reator eletroquímico de síntese de peróxido de hidrogênio utilizando os mesmos.** Depositante: Universidade Estadual de Campinas. Procurador: Maria Cristina Valim Lourenço Gomes. BR n. PI0600460-1A. Depósito: 27 jan. 2006. Concessão: 25 mar. 2008.

OLIVEIRA, Luiz Cláudio Marangoni de; FERREIRA, Luiz Otávio Saraiva. **Scanner ressonante planar com atuação indutiva fortemente acoplada**. Titular: Universidade Estadual de Campinas. BR n. PI0801780- 8 A2. Depósito: 12 fev. 2008. Concessão: 29 set. 2009. Int. Ci. G02B 26/10 (2009.01), G02F 1/29 (2009.01)..

# **6.2.8 Publicação Periódica**

Inclui revistas, jornais e demais publicações editadas em unidades físicas sucessivas, com designações numéricas e/ou cronológicas e destinada a ser continuada indefinidamente.

**Elementos essenciais:** título da publicação, local de publicação, editora, numeração do ano e/ou volume, número do fascículo, informações de períodos e datas de sua publicação.

# **6.2.8.1 Jornal e artigo de jornal**

SILVA, J. A. **Copa do mundo na Rússia**, Porto Alegre, Zero Hora, v. 1, n. 1, ago. 2018. Caderno de Esportes, p. 15.

### **Artigo de jornal com autoria**

BRETANHA, Thais. Manhã de sol e tarde com chuva. **Correio do Povo**, Porto Alegre, ano 114, n. 101, 9 jan. 2009. p. 20.

Artigo de jornal sem autoria. Entrada pelo título, com a primeira palavra em caixa alta (letra maiúscula).

ESTADO quer regularizar bancos de sangue. **Jornal Agora**, Rio Grande, 27 jan. 2017. p.12.

### **6.2.8.2 Revista e artigo de revista**

MUNDO Jovem: um jornal de idéias. Porto Alegre: PUCPR, ano 40, n. 325, abr. 2002.

CARTA na Escola: atualidades em sala de aula. São Paulo: Confiança, n. 82, dez. 2013. Mensal.

### **Artigo de revista com autoria**

CERETTA, Carlos Alberto; ANJOS, Lucia Helena Cunha; SIQUEIRA, José Oswaldo. A pós-graduação em ciência do solo no Brasil: evolução e tendências. **Revista Brasileira de Pós-Graduação**, Brasília, v. 5, n. 9, p. 7- 35, dez. 2008.

TOEBE, Marcos *et al*. Tamanho de amostra para a estimação da média de caracteres de maçã. **Ciência Rural**, Santa Maria, v. 44, n. 5, p. 759-767, maio 2014.

RIBEIRO, P. S. G. Adoção à brasileira: uma análise sociojurídica. **Dataveni@**, São Paulo, ano 3, n. 18, ago. 1998. Disponível em: http:// www.datavenia.inf.br/frame.artig.html. Acesso em: 10 set. 2018.

CID, Thiago. Cartão amarelo. **Época**, São Paulo, n. 588, p. 8-9, ago. 2009.

Artigo de revista sem autoria. Entrada pelo título, com a primeira palavra em caixa alta (letra maiúscula).

RATOS são inocente (os): culpado pela peste negra pode estar numa gaiola em sua casa. **Aventuras na História**, São Paulo, n. 141, p. 6-9, abr. 2015.

# **6.2.9 Evento**

Inclui um conjunto dos documentos reunidos em um produto final do próprio evento (atas, anais, resultados, *proceedings*, entre outros).

**Elementos essenciais:** Nome do evento, numeração (se houver), ano, local (cidade) de realização. Em seguida, deve-se mencionar o título do documento (anais, atas, tópico temático etc.). Local: editora, ano.

# **6.2.9.1 Evento em um todo**

CONFERÊNCIA NACIONAL DE EDUCAÇÃO PROFISSIONAL E TECNOLÓGICA, 1., 2006, Brasília. **Anais e deliberações**. Brasília: MEC, 2007. 380 p.

ESCOLA REGIONAL DE ALTO DESEMPENHO ERAD, 12., 20-23 mar. 2012, Erechim. **Anais** […]. Porto Alegre: SBC, 2012. 228 p.

SEMINÁRIO SUL-BRASILEIRO DE ADMINISTRAÇÃO RURAL, 2., 2002, Passo Fundo. **Anais** […]. Passo Fundo, RS: UPF, 2002. 305 p.

# **6.2.9.2 Trabalhos apresentados em eventos**

ROSE, César Augusto F.; CARVALHO, Ewerson L. de S. Arquiteturas paralelas. In: ESCOLA REGIONAL DE ALTO DESEMPENHO ERAD, 12., 20- 23 mar. 2012, Erechim. **Anais** […]. Porto Alegre: SBC, 2012. p. 3.

# **6.2.10 Imagem em Movimento**

Inclui filmes, videocassetes, DVD, entre outros.

**Elementos essenciais:** título, diretor, produtor, local, produtora, data e especificação do suporte em unidades físicas.

# **6.2.10.1 DVD**

DJANGO livre = Django unchained. Direção: Quentin Tarantino. [*S.l*.]: Sony Pictures, 2012. 1 DVD (ca. 166 min.), son., color.

FUNDAÇÃO ROBERTO MARINHO. **Administração da manutenção**. Rio de Janeiro: Fundação Roberto Marinho, 2009. 1 DVD (Telecurso Profissionalizante de Mecânica).

BRASIL. Ministério da Educação. Secretaria de Educação à Distância. **Brasil**: 5 séculos de história. São Paulo, SP: TV Cultura, [1998]. 2 DVDs (218 min.). (Coleção TV Escola.)

# **6.2.10.2 Televisão e rádio**

SBT. **Jornal do SBT**. São Paulo: SBT, 15 jun. 2018. Programa jornalístico.

FOX. **Os Simpsons**. Los Angeles, Califórnia, EUA : Fox Broadcasting Company, 1989. Série de TV.

### **Matéria**

REDE GLOBO. **Fantástico** [Copa da Rússia]. São Paulo: Globo, 30 abr. 2018. Programa de TV. (20 min).

### **Rádio**

RÁDIO GAÚCHA. **Timeline**. Apresentação Kelly Matos, Luciano Potter e David Coimbra. 1 jun. 2018.

### **6.2.10.3 Série e episódio**

DEUSES Americanos. Amazon Prime, 2017. Disponível em: https://www. primevideo.com/?ref=dvm\_crs\_swm\_br\_ra\_swm\_ft. Acesso em: 1 out. 2017.

THE BICAMERAL mind. In: **Westworld**. HBO, 2017. 1. temporada, episódio 10 (90 min). Disponível em: https://www.hbogo.com.br/landing. Acesso em: 1 mar. 2018.

# **6.2.11 Documento de Acesso Exclusivo em Meio Eletrônico**

Inclui bases de dados, listas de discussão, BBS (site), arquivos em disco rígido, programas, conjuntos de programas e mensagens eletrônicas entre outros.

**Elementos essenciais:** autor(es), título do serviço ou produto, versão (se houver) e descrição física do meio eletrônico. Quando se tratar de obras consultadas *online*.

# **6.2.11.1 Bases de dados**

PROQUEST. Estados Unidos: Proquest, [2013]. Disponível em: http:// search.proquest.com/. Acesso em: 19 ago. 2013.

PORTAL Periódicos Capes. Brasília: CAPES [199-]. Disponível em: http:// www.periodicos.capes.gov.br/. Acesso em: 25 mar. 2008.

# **6.2.11.2** *Homepage*

# **Com autoria**

OLIVIERI, Antonio Carlos. **Arte britânica**: um panorama das artes visuais. 2012. Disponível em: https://educacao.uol.com.br/disciplinas/artes/artebritanica-um-panorama-das-artes-visuais.htm. Acesso em: 23 ago. 2017.

GONÇALVES, Josi. **Pesquisadores brasileiros fabricam fogão solar para substituir botijão de gás**. 25 jun. 2018. BBC News Brasil. Disponível em: https://www.bbc.com/portuguese/brasil-44605281. Acesso em: 2 jul. 2018.

### **Sem autoria**

BANCO terá de oferecer juro menor para quem ficar no especial por 30 dias. UOL, 2018. Disponível em: https://economia.uol.com.br/noticias/ redacao/2018/07/02/bancos-devem-oferecer-opcao-a-quem-esta-nocheque-especial-por-30-dias.htm. Acesso em: 2 jul. 2018.

# **Homepage institucional**

INSTITUTO FEDERAL DE EDUCAÇÃO CIÊNCIA E TECNOLOGIA DO RIO GRANDE DO SUL (IFRS). **Cursos**. Bento Gonçalves, 2018. Disponível em: https://ifrs.edu.br/cursos/. Acesso em: 27 jun. 2018.

PESQUISADOR desenvolve protótipo de estação meteorológica modular e adaptável. Disponível em: http://www.ufrgs.br/ufrgs/noticias/ pesquisador-desenvolve-prototipo-de-estacao-meteorologica-modulare-adaptavel. Acesso em: 2 jul. 2018.

# **6.2.11.3 Blog**

### **Com autoria**

CID, Rodrigo. Deus: argumentos da impossibilidade e da incompatibilidade. In: CARVALHO, Mário Augusto Queiroz et al. **Blog investigação filosófica**. Rio de Janeiro, 23 abr. 2011. Disponível em: http:// investigacao-flosofca. blogspot.com/search/label/Postagens. Acesso em: 23 ago. 2011.

### **Sem autoria**

ESCRITA da história, Portugal e Einstein. In: **Café História**, 21 jul. 2017. Disponível em: https://www.cafehistoria.com.br/dicas-de-livrosjulho-2017/. Acesso em: 6 jul. 2018.

### **6.2.11.4 Wikipédia**

Entrada pelo termo pesquisado. Colocar a data da última edição, que pode ser encontrada no rodapé da página.

FERDINAND Porsche. In: WIKIPÉDIA: a enciclopédia livre. 21 mai. 2018. Disponível em: https://pt.wikipedia.org/wiki/Ferdinand\_Porsche. Acesso em: 28 jun. 2018.

# **6.2.11.5 Facebook**

PERFIL. [Título]. Rede social, data da postagem. Disponível em: link. Acesso em: data de consulta. Quando a postagem não tiver um título específico, atribui-se o mais aproximado e coloca-se entre colchetes.

IFRS - OFICIAL. [Concurso Docentes]. Facebook, 19 jun. 2018. Disponível em: https://www.facebook.com/IFRSOficial/photos/a.243802935632230. 72659.129755413703650/1966554913357015/?type=3&theater. Acesso em: 27 jun. 2018.

# **6.2.11.6 Twitter**

PERFIL. [Título]. Rede social, data da postagem. Disponível em: link. Acesso em: data de consulta.

TYSON, Neil DeGrasse. [Universe]. Twitter, 18 mai. 2018. Disponível em: https://twitter.com/neiltyson/status/997679051392237569. Acesso em: 27 jun. 2018.

CARPINEJAR, Fabrício. [Orgulho]. Twitter, 26 jun. 2018. Disponível em: https://twitter.com/CARPINEJAR/status/1011578842337759233. Acesso em: 27 jun. 2018.

# **6.2.11.7 Instagram**

PERFIL. [Assunto]. Rede social: arroba, data da postagem. Disponível em: link. Acesso em: data de consulta.

NASA. [Rocket]. Instagram: @nasa, 1 mar. 2018. Disponível em: https:// www.instagram.com/p/Bfw\_zcynDfl/?taken-by=nasa. Acesso em: 27 jun. 2018.

[Frida Kahlo]. Instagram: @fotoshistoriicas, 1 jan. 2018. Disponível em: https://www.instagram.com/p/BdlFG\_UF04g/?taken-by=fotoshistoriicas. Acesso em: 27 jun. 2018.

# **6.2.11.8 Youtube**

Entrada pelo nome de identificação**.**

IFRS - Vídeo institucional. Google, 30 set. 2016, (3 min e 12 s). Disponível em: https://www.youtube.com/watch?v=nvDOp0c\_oTU. Acesso em: 27 jun. 2018.

DEBATE Noam Chomsky & Michel Foucault - On human nature. Google, 13 mar. 2013, (1h 10 min e 2 s). Disponível em: https://www.youtube. com/watch?v=3wfNl2L0Gf8. Acesso em: 27 jun. 2018.

### **6.2.11.9 Imagens do Google**

Imagens contidas em diferentes tipos de fontes.

### **6.2.11.9.1 Google maps**

A entrada é feita pelo local pesquisado.

IFRS - Campus Rolante. In: GOOGLE MAPS. Google, 2018. Disponível em: https://www.google.com.br/maps/place/IFRS+Campus+Rolante/@- 29.6550754,-50.6195102,17z/data=!3m1!4b1!4m5!3m4!1s0x9518e3be1c ff472f:0x1f2ded973a2eb7e6!8m2!3d-29.6550754!4d-50.6173215. Acesso em: 27 jun. de 2018.

# **6.2.11.9.2 Google images**

A entrada é feita pelo assunto da imagem pesquisado.

BIBLIOTECA de Alexandria. In: GOOGLE IMAGENS. Google, 2018. Disponível em: https://www.google.com.br/search?q=biblioteca+de+alexandria&source=lnms&tbm=isch&sa=X&ved=0ahUKEwjhkv\_1v\_TbAhUGh5A-KHTKjCZcQ\_AUICigB&biw=1920&bih=974. Acesso em: 27 jun. 2018.

### **6.2.11.10 CD-ROM**

Os elementos essenciais são: autor(es), título, edição, local, editora e data de publicação.

MICROSOFT Project for Windows 95: Project planning software. Version 4.1. [*S.l*.]: Microsoft Corporation, 1995. 1 CD-ROM.

# **6.2.11.11 E-mail**

As mensagens que circulam por intermédio do correio eletrônico devem ser referenciadas somente quando não se dispuser de nenhuma outra fonte para abordar o assunto em discussão. Mensagens trocadas por e-mail têm caráter informal, interpessoal e efêmero, e desaparecem rapidamente, não sendo recomendável seu uso como fonte científica ou técnica de pesquisa.

SILVEIRA, Alice Arruda. **Normalização**. [mensagem pessoal] Mensagem recebida por: biblioteca@rolante.ibrs.edu.br. em: 23 ago. 2017.

COMUNICAÇÃO, IFRS. **Notícias**. [mensagem pessoal] Mensagem recebida por: servidores@ifrs.edu.br. em: 15 jun. 1985.

# **6.2.11.12 Livro**

Os elementos essenciais são: autor(es), título, edição, local, editora e data de publicação.

ASSIS, Machado de. **Memórias póstumas de Brás Cubas**. São Paulo: Nova Aguilar, 1994. 140 p. Disponível em: http://machado.mec.gov.br/ images/stories/html/romance/marm05.htm. Acesso em: 23 ago. 2017.

BAVARESCO, Agemir; BARBOSA, Evandro; ETCHEVERRY, Katia Martin (org.). **Projetos de filosofia**. Porto Alegre: EDIPUCRS, 2011. *E-book*. Disponível em: http://ebooks.pucrs.br/edipucrs/projetosdeflosofa.pdf. Acesso em: 21 ago. 2011.

# **6.2.11.13 Mapa**

Os elementos essenciais são: autor(es), título, local, editora, data de publicação, designação específica e escala.

INSTITUTO BRASILEIRO DE GEOGRAFIA E ESTATÍSTICA. Mapa físico do estado do Rio Grande do Sul. Rio de Janeiro, 2004. 1 mapa, color. Escala 1:1000 000. Disponível em: http://geoftp.ibge.gov.br/mapas\_tematicos/ fisico/unidades federacao/rs fisico.pdf. Acesso em: 20 mar. 2015.

### **6.2.11.14 Evento**

Os elementos essenciais são: nome do evento, numeração (se houver), ano e local de realização (cidade). Em seguida, deve-se mencionar o título do documento (anais, atas, tópico temático etc.), local de publicação, editora e data da publicação.

SEMINÁRIO DE INICIAÇÃO E TECNOLOGIA DO IFRS, 1, 2012, Bento Gonçalves. **Anais** […]. Bento Gonçalves, RS: IFRS - Campus Bento Gonçalves, 2012. 549 p. Disponível em: http://www.ifrs.edu.br/site/midias/ arquivos/201432811135762anais\_sict\_2012.pdf. Acesso em: 19 mar. 2015.

### **6.2.11.15 Patente**

Os elementos essenciais são: autor, título, nome do depositante e/ou titular e do procurador (se houver), número da patente, data de depósito e data de concessão da patente (se houver).

GALEMBECK, Fernando; SOUZA, Maria de Fátima Brito. **Process to obtain an intercalated or exfoliated polyester with clay hybrid nanocomposite material.** Depositante: Universidade Estadual de Campinas; Rhodia Ster S/A. WO2005/030850 A1, Depósito: 1 Oct. 2003, Concessão: 7 Apr. 2005. Disponível em: http://www.iprvillage.Info/portal/ servlet/DIIDirect?CC=WO&PN=2005030850&DT=A1&SrcAuth=Wila&Toke n=UtWH B3Mmc98t05i1AVPmaGE5dYhs00Nlt38dpA3EfnOosue2. GSz63ySsIiukTB8VQWW32lISV87n4\_ naNBY8lhYY30Rw1UeDo\_8Yo8UVD0. Acesso em: 27 ago. 2010.

### **6.2.11.16 Publicação periódica como um todo**

Os elementos essenciais são: título, local de publicação, editor, datas de início e de encerramento da publicação, se houver. Quando se tratar de obras consultadas *online*, proceder-se-á conforme exemplo:

VIVER IFRS. Bento Gonçalves: IFRS, 2013- . e-ISSN 2674-6867. Anual. Disponível em: https://periodicos.ifrs.edu.br/index.php/ViverIFRS/index. Acesso em: 21 out. 2020.

No artigo de revista em meio eletrônico, os elementos essenciais são: autor(es), título da parte, artigo ou matéria, título da publicação, local de publicação, numeração correspondente ao volume e/ou ano, fascículo ou número, paginação inicial e final, quando se tratar de artigo ou matéria, data ou intervalo de publicação e particularidades que identificam a parte (se houver).

CARPES, P. P. G.; CARPES, C. Q. Criar e resolver problemas: habilidades para serem mobilizadas com licenciandos em Matemática. REMAT: Revista Eletrônica da Matemática, v. 6, n. 2, p. e2008, 16 out. 2020.E-ISSN: 2447-2689. DOI: 10.35819. Disponível em: https://doi.org/10.35819/ remat2020v6i2id4224. Acesso em: 21. out. 2020.

# **6.2.11.17 Documento jurídico**

Inclui legislação, jurisprudência (decisões judiciais) e doutrina (interpretação dos textos legais).

A Legislação compreende a Constituição, as emendas constitucionais e os textos legais infraconstitucionais (leis complementar e ordinária, medida provisória, decreto, resolução do Senado Federal) e normas emanadas das entidades públicas e privadas (ato normativo, portaria, resolução, ordem de serviço, instrução normativa, comunicado, aviso, circular, decisão administrativa, entre outros).

Os elementos essenciais são: jurisdição (ou cabeçalho da entidade, no caso de se tratar de normas), título, numeração, data e dados da publicação.

No caso de Constituições e suas emendas, entre o nome da jurisdição e o título, acrescenta-se a palavra Constituição, seguida do ano de promulgação, entre parênteses.

BRASIL. Supremo Tribunal Federal. **Súmula nº 1**. É vedada a expulsão de estrangeiro casado com brasileira, ou que tenha filho brasileiro, dependente da economia paterna. Disponível em: http://www.stf.jus. br/portal/jurisprudencia/listarJurisprudencia.asp?s1=1.NUME. %20 NAO%20S.FLSV.&base=baseSumulas. Acesso em: 19 mar. 2015.

BRASIL. Constituição (1988). Emenda constitucional nº 9, de 9 de novembro de 1995. **Lex**: legislação federal e marginália, São Paulo, v. 59, p. 1966, out./dez. 1995.

# **6.2.11.18 Trabalho acadêmico**

Nas teses, dissertações ou outros trabalhos acadêmicos, devem ser indicados em nota o tipo de documento (tese, dissertação, trabalho de conclusão de curso etc.), o grau, a vinculação acadêmica, o local e a data da defesa, mencionada na folha de aprovação (se houver).

ALVORCEM, Rochelle Martins. **A terminologia expressa no discurso dos especialistas da área da ciência da informação:** um estudo de caso. 2006. 140 f. Trabalho apresentado como requisito para aprovação na Disciplina TCC, Faculdade de Biblioteconomia e Comunicação, Universidade Federal do Rio Grande do Sul, Porto Alegre, 2006. Disponível em: https://www.lume. ufrgs.br/bitstream/handle/10183/18732/000717995.pdf?sequence=1. Acesso em: 28 nov. 2016.

# **6.3 AUTORIA**

A autoria é a pessoa(s) física(s) ou entidade(s) responsáveis pela criação do conteúdo intelectual do documento. As entidades podem ser organizações, empresas, instituições, comitês, eventos, etc.

# **6.3.1 Autoria Desconhecida**

A entrada é feita pelo título. O termo anônimo não deve ser usado em substituição ao nome do autor desconhecido. O título e o subtítulo (se for usado) devem ser reproduzidos tal como figuram no documento, separados por dois-pontos.

# **Exemplos:**

DIAGNÓSTICO do setor editorial brasileiro. São Paulo: Câmara Brasileira do Livro, 1993. 64 p.

A EDUCAÇÃO no Brasil Contemporâneo. São Paulo: Nova, 2017. 300 p.

# **6.3.2 Autor Entidade**

As obras de responsabilidade de entidade (órgãos governamentais, empresas, associações, congressos, seminários, etc.) têm entrada, de modo geral, pelo seu próprio nome, por extenso.

## **Exemplos:**

ASSOCIAÇÃO BRASILEIRA DE NORMAS TÉCNICAS. **NBR 6023**: informação e documentação: referências: elaboração. Rio de Janeiro: ABNT, 2018.

BRASIL. Ministério da Educação. **Linguagens, códigos e suas tecnologias**: parâmetros curriculares nacionais. Brasília, DF: Secretaria de Educação Média e Tecnológica, 1999.

RIO GRANDE DO SUL. Assembleia Legislativa. **Relatório azul 2006**. Porto Alegre, Comissão de Cidadania e Direitos Humanos, 2006. 1 CD-ROM.

# **6.3.3 Autor Pessoa Física**

Autor(es) pessoa(s) física(s) responsável(eis) pela criação da obra. Até três autores, todos devem ser indicados, separados por ponto e vírgula entre eles, conforme os exemplos.

### **Exemplos:**

AMADO, Jorge. **Terras do sem-fim**. São Paulo, SP: Claro Enigma, 2012. 275 p. [8] p.

POUGH, F. H.; JANIS, C. M.; HEISER, J. B. **A vida dos vertebrados**. 4. ed. São Paulo, SP: Atheneu, 2008. ca.758 p.

Convém que sejam padronizados os prenomes e sobrenomes para o mesmo autor, quando aparecerem de formas diferentes em documentos distintos.

# **6.3.4 Obra Adaptada**

Devem ter o responsável pela adaptação como o primeiro elemento.

# **Exemplo:**

MOURO, Marco. **A noite das camas trocadas**. [Adaptado da obra de] Giovanni Boccaccio. São Paulo: Luzeiro, 1979.

# **6.3.5 Entrevista**

O primeiro elemento deve ser o entrevistado.

### **Exemplo:**

HAMEL, Gary. Eficiência não basta: as empresas precisam inovar na gestão. [Entrevista cedida a] Chris Stanley. **HSM Management**, São Paulo, n. 79, mar./abr. 2010. Disponível em: http://www.revistahsm.com.br/coluna/garyhamel-e-gestao-na-era-da-criatividade/. Acesso em: 23 mar. 2017.

# **6.3.6 Mais de Três Autores**

Quando houver quatro ou mais autores, convém indicar todos. Permite-se que se indique apenas o primeiro, seguido da expressão *et al* (e outros).

### **Exemplos:**

TAYLOR, Robert; LEVINE, Denis; MARCELLIN-LITTLE, Denis; MILLIS, Darryl. **Reabilitação e fisioterapia na prática de pequenos animais**. São Paulo: Roca, 2008.

DEITEL, H. M. *et al*. **Android para programadores**: uma abordagem baseada em aplicativos. Porto Alegre: Bookman, 2013. 481 p. ISBN 9788582604113.

# **6.3.7 Outros Tipos de Responsabilidade**

Outros tipos de responsabilidades podem ser tradutores, revisores, ilustradores, entre outros. É opcional, podendo ser acrescentados após o título, conforme estão no documento.

# **6.3.7.1 Organizador/Colaborador/Coordenador**

Quando houver indicação explícita de responsabilidade pelo conjunto da obra, em coletâneas de vários autores, a entrada deve ser feita pelo nome do responsável, seguida da abreviação, no singular, do tipo de participação (organizador, compilador, editor, coordenador etc.), entre parênteses.

FERREIRA, Léslie Piccolotto (Org.). O fonoaudiólogo e a escola. São Paulo: Summus, 1991. Tradução Eric Hobsbawm. **Era dos extremos**: o breve século XX 1914-1991. Tradução Marcos Santarrita. 2. ed. São Paulo: Companhia das Letras, 1995.

Outros tipos de responsabilidade (tradutor, revisor, ilustrador, entre outros) podem ser acrescentados após o título, conforme aparecem no documento.

# **6.3.7.2 Ilustrador**

ALBERGARIA, Lino de. **Cinco anos sem chover**: histórias de Lino Albergaria. Ilustrações de Paulo Lyra. 12. ed. São Paulo: FTD, 1994. 63 p. il.

# **6.3.7.3 Tradutor**

ORWELL, George. **A revolução dos bichos**: um conto de fadas. Tradução Heitor Aquino Ferreira. São Paulo: Claro Enigma, 2012. 147 p. ISBN 9788581660103.

# **6.4 LOCAL, EDITORA, DATA**

São dados da imprenta: local, editora e data do documento.

# **6.4.1 Local**

Quando houver mais de um local, indica-se o que estiver primeiro ou em destaque.

Quando o local não puder ser encontrado, usa-se a expressão *sine loco*, abreviada e entre colchetes [*S.l*.]

Silva, A. **História do mundo**. [*S.l*]: Nova Era, 1975. 200 p.

# **6.4.2 Editora**

Quando houver duas editoras, indica-se a que estiver em destaque. Quando a editora não puder ser identificada, deve-se indicar a expressão *sine nomine*, abreviada, entre colchetes [*s.n.*]

Silva, A. **História do mundo**. Tapejara: [*s.n.*], 1975. 200 p.

Quando o local e a editora não forem identificados [*S.l*.:*s.n.*]. 200 p.

Silva, A. **História do mundo**. [*S.l*.:*s.n*.], 1975. 200 p.

# **6.4.3 Data**

Elemento essencial para a referência, deve ser indicada uma data, seja da publicação, distribuição, do copirraite, da impressão, da apresentação (depósito) de um trabalho acadêmico, ou outra.

Silva, A. **História do mundo**. Tapejara: Nova Era, c2015. 200 p.

Silva, A. **História do mundo**. Tapejara: Nova Era, [2015?]. 200 p.

c2015 copirraite [2014 ou 2015] um ou outro [2010?] data provável [entre 2000 e 2014] intervalos [19--] século certo [9--?] século provável [198-] década certa [198-?] década provável

# **REFERÊNCIAS**

ASSOCIAÇÃO BRASILEIRA DE NORMAS TÉCNICAS (ABNT). **NBR 6022**: informação e documentação: artigo em publicação periódica técnica e/ou científica: apresentação. Rio de Janeiro: ABNT, 2018.

ASSOCIAÇÃO BRASILEIRA DE NORMAS TÉCNICAS (ABNT). **NBR 6023**: informação e documentação: referências: elaboração. Rio de Janeiro: ABNT, 2018.

ASSOCIAÇÃO BRASILEIRA DE NORMAS TÉCNICAS (ABNT). **NBR 6024**: informação e documentação: numeração progressiva das seções de um documento escrito. Apresentação. Rio de Janeiro: ABNT, 2012.

ASSOCIAÇÃO BRASILEIRA DE NORMAS TÉCNICAS (ABNT). **NBR 6027**: informação e documentação: sumário: apresentação. Rio de Janeiro: ABNT, 2012.

ASSOCIAÇÃO BRASILEIRA DE NORMAS TÉCNICAS (ABNT). **NBR 6028**: informação e documentação: resumo: apresentação. Rio de Janeiro: ABNT, 2003.

ASSOCIAÇÃO BRASILEIRA DE NORMAS TÉCNICAS (ABNT). **NBR 10520**: informação e documentação: citações em documentos: apresentação. Rio de Janeiro: ABNT, 2002.

ASSOCIAÇÃO BRASILEIRA DE NORMAS TÉCNICAS (ABNT). **NBR 12225**: informação e documentação: lombada: apresentação. Rio de Janeiro: ABNT, 2004.

ASSOCIAÇÃO BRASILEIRA DE NORMAS TÉCNICAS (ABNT). **NBR 14724**: informação e documentação: trabalhos acadêmicos: apresentação. 2. ed. Rio de Janeiro: ABNT, 2011.

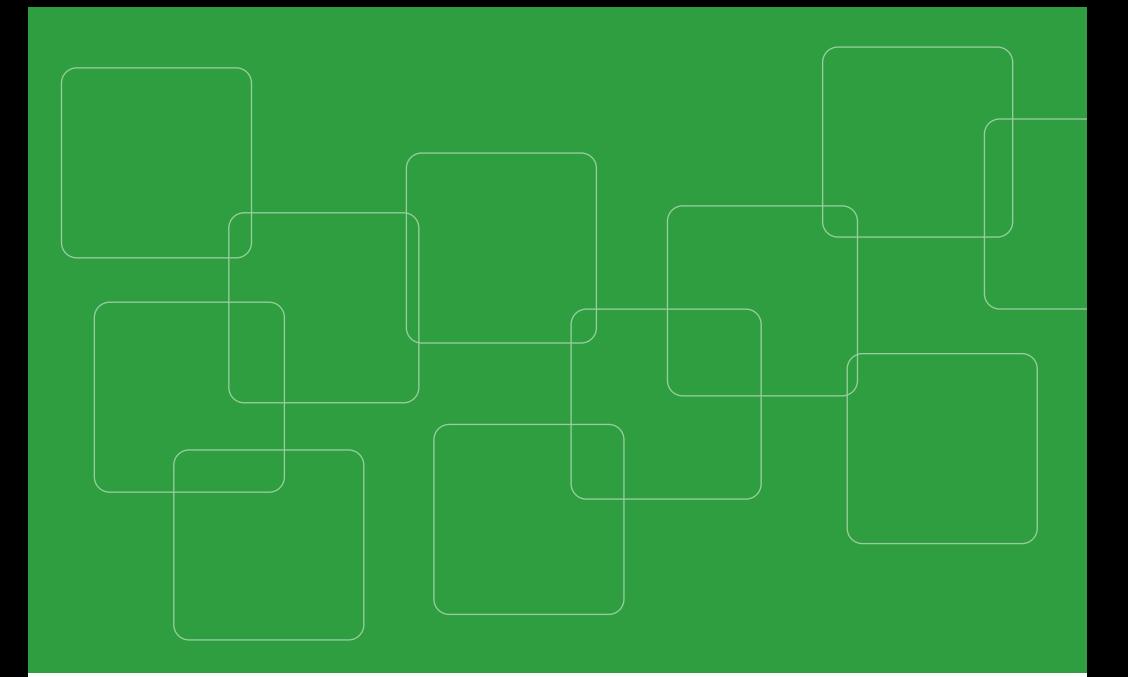

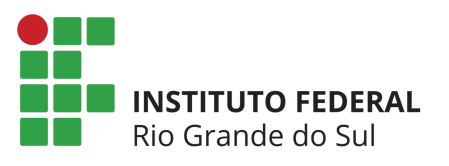

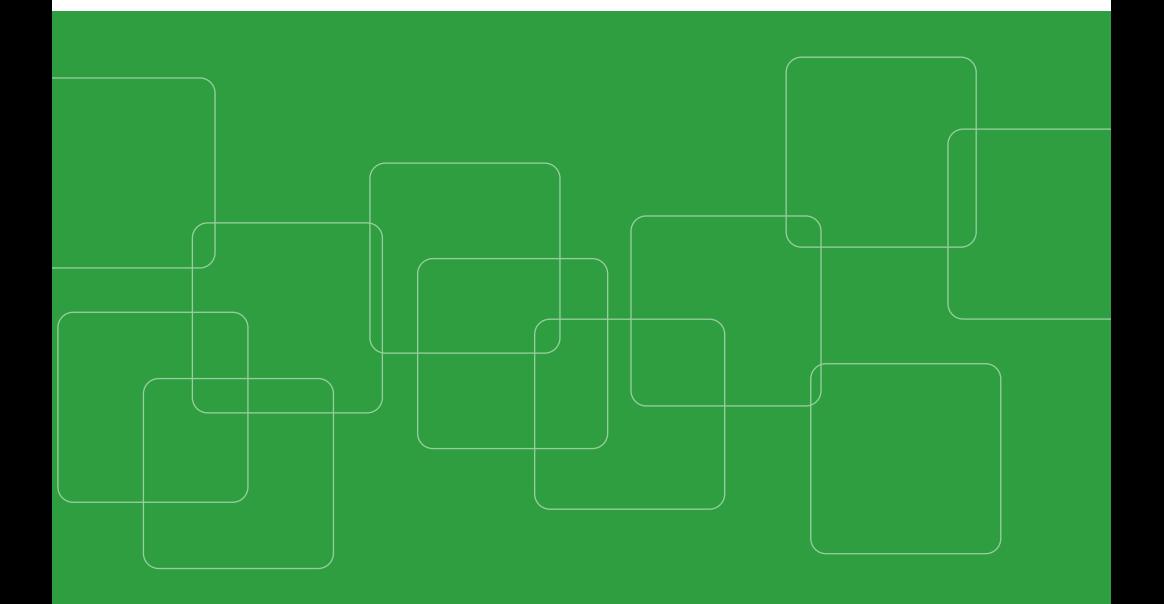